# Valérie ROUVIÈRE

# LE MOUVEMENT FOLK EN FRANCE (1964-1981)

En accord avec son auteur, MODAL a décidé de mettre à disposition par Internet ce document. Vous pouvez faire parvenir vos remarques, complément d'informations et illustrations à la FAMDT : info@famdt.com pour une édition future.

## Valérie ROUVIÈRE LE MOUVEMENT FOLK EN FRANCE (1964-1981)

#### INTRODUCTION

## I - L'AVENTURE FOLK

#### 1. GENESE DU FOLK

Le folk, enfant de la contestation

Fuir la société de consommation Le « monstre » capitaliste La société du spectacle Non à la « coca-colonisation » du monde ! La France au « nez pincé » Le réveil des minorités Et que fait le gouvernement ?

Un modèle importé d'outre-Atlantique : le *folk-song*

« The times they are a-changing » La contre-culture des *folk-singers*

La genèse du folk en France

Le *folk-song* : une bouffée d'air frais dans le paysage musical français Lionel Rocheman et le Centre américain

#### 2. CHANGER LA VIE

Une musique faite par et pour le peuple

S'approprier la musique traditionnelle : le collectage A l'assaut des campagnes Le choix des chansons : un engagement Pour une musique populaire traditionnelle Les clés des musiques traditionnelles Que le spectacle disparaisse au profit de la vie ! Une pratique instrumentale à la portée de tous Changer la vie Par-delà des frontières Querelle de chapelles Le spectre de la récupération Polémiques

La lutte du pays contre l'Etat

Le réseau breton

Le réseau alsacien Le réseau occitan

Les moyens d'action

Les festivals Le folk est dans la rue Production et diffusion : circuits parallèles ou traditionnels ? Le circuit des disques

3. EPILOGUE

## II – LES FIGURES DU FOLK

## 1. FOLKEUX DES RÉGIONS DE FRANCE

Le Bourdon, le temple du folk français acoustique Catherine Perrier et John Wright Grand-Mère Funibus Folk Mélusine Phil et Emmanuelle La Chanterelle, La Bamboche et autres groupes lyonnais La Bamboche Le Claque Galoche Le Grand Rouge La Kinkerne Malicorne René Werneer : de l'Habit de plumes à Keris Lyonesse La Confrérie des fous La Chifonnie

#### 2. LES AMERICANOPHILES

Bill Deraime, le fondateur Alain Giroux Eric Kristy Mick Larie et Jean-Marie Redon Jean-Jacques Milteau Youra Marcus Gérard Dole

#### 3. LES INCLASSABLES

Marc Robine Marc Peronne Pierre Bensusan Deux profils d'inclassables : Dominique Maroutian, Denis Gasser

#### 4. ALAIN STIVELL, TRI YANN ET AUTRES BRETONS

Alan Stivell ou la naissance du folk celtique

Alan Stivell Diaouled ar Menez Ar Sonerien Du An Triskell Dan ar Braz Gwendal Satanazed

Le folk du Pays gallo

Tri Yann La Mirlitantouille La Godinette

5. MONT JOIA, PERLINPINPIN FOLC ET AUTRES ACTEURS DU REVIVALISME **OCCITAN** 

Dague Grop Rosamonda Lambrusc Miqueu Montanaro Mont Loia Rosina de Peira Perlinpinpin Folc Riga-Raga Los del Sauveterre

#### 6. LE CIRCUT ALSACIEN

Roger Siffer, l'instigateur Géranium Les Luschtiga Malker La Manivelle

#### 7. LA DEUXIEME VAGUE DU FOLK

Chalibaude La Chavannée d'Montbel Ellébore Maluzerne **Tarentule** Café-Charbon

#### ANNEXES

Lettre ouverte du folk-singer américain Pete Seeger « L'esprit folk » « La mort de l'esprit folk » Chronologie du folk

#### SOURCES ET BIBLIOGRAPHIE

## INTRODUCTION

Depuis le milieu des années 1990, la *world music* explose. Traditionnelles ou modernisées, les musiques venues des quatre coins du globe remportent un franc succès. L'origine de cet engouement pour ls musiques traditionnelles remonte aux années 1970. C'est dans le vieux fonds populaire américain que Bob Dylan trouvait son inspiration. Il fut le chef de file du *folksong*, un genre qui franchit l'Atlantique pour donner naissance, en France, à un mouvement similaire : le folk, dont le représentant le plus notoire est Alan Stivell. Celui-ci lança en 1972 la première vague de passion pour les musiques celtiques, qui séduisent aujourd'hui encore un vaste public.

Qu'est ce que le folk, au juste ? On peut répondre simplement : c'est « faire du neuf avec de l'ancien ». À la différence des groupes folkloriques, le folk interprète comme bon lui semble, les mélodies et les chansons traditionnelles françaises, bretonnes, provençales… Tous les arrangements sont permis, y compris l'usage d'instruments électriques pour les plus audacieux : Malicorne, Stivell et autre Dan Ar Braz. Au premier abord, cette démarche inédite peut paraître surprenante. Jusque-là, seuls les groupes folkloriques en costumes ou les scouts interprétaient du traditionnel français. Comment expliquer que subitement de jeunes chevelus, battent la campagne pour retrouver les airs des anciens ? Au même titre que l'underground de Lou Reed ou le psychédélisme des Greatfull Dead, le folk est un des nombreux visages de la contre-culture des années 70. Au-delà de l'aspect purement musical, c'est un mode de vie et une façon de penser différents qu'expérimente la jeunesse rebelle d'alors. Trouver des alternatives à la société de consommation dans laquelle s'installe l'Occident, échapper au système capitaliste dont les Etats-Unis sont le chef de file… Les chemins divergent, mais le combat est identique.

Être folkeux, chanter dans sa langue, reprendre des airs de son pays, c'est d'abord lutter pour la survie des cultures régionales, aller à l'encontre de l'uniformisation planétaire. C'est ensuite essayer de créer une société plus conviviale où chacun aurait sa place, où la musique ferait partie du quotidien et ne serait pas un produit industriel. Le modèle ? Le village d'avant la révolution industrielle, avec ses fêtes et ses veillées au coin du feu, le chant de moissons... C'est de véritable retour aux sources dont il est question. Les folkeux ont soif d'authenticité. Dans les régions (Bretagne, Alsace, Occitanie qui englobe plusieurs « pays » de l'Auvergne à la Provence…), pratiquer le folk signifie également affirmer son identité… Une identité longtemps bafouée par des siècles de centralisation de l'Etat français, et qui resurgit dans les années 1970 : les minorités de l'Hexagone se réveillent et prennent la parole.

C'est sous l'influence directe des *folksingers* américains, que le folk naît en France. Du Centre américain de Paris aux régions françaises, il se décline en de multiples ramifications : des américanophiles fidèles au *folksong*, aux groupes francophones acoustiques et électriques, sans oublier les régionalistes… Tout un réseau parallèle de folk-clubs, de festivals, de labels indépendants, en marge de l'industrie musicale se met en place. De moindre notoriété que son homologue d'Outre-Atlantique, le folk hexagonal n'en est pas moins riche…Et sujet à polémiques : dans la tribune libre de la revue *Gigue*, s'affrontent les défenseurs d'un folk électrique, diffusé à la radio, et les puristes du mouvement, hostiles à ces méthodes… Les folkeux sont parfois plus proches des commandos maoïstes que des hippies. « L'aventure folk » est une histoire à rebondissements, dans laquelle évoluent des personnages charismatiques, se dessinent des quartiers généraux et des événements incontournables. De 1964, date à laquelle les premiers folkeux français jouent devant le public du Centre américain, à 1981, date de dissolution du groupe phare Malicorne, c'est un pan de l'histoire qui défile sous nos yeux.

## I - L'AVENTURE FOLK

## 1. GENESE DU FOLK

Si en Mai 68, la jeunesse a échoué dans sa tentative de transformation radicale de la société, elle n'en a pas pour autant renoncé à ses idéaux. Les années 70 sont des années de quête, d'expérimentation, où l'on s'efforce d'inventer un nouvel art de vivre. Différentes aventures sont tentées : gauchisme, contre-culture hippie, underground ou folk… Si le champ des réponses est vaste, le cri de ralliement, en revanche, est unanime : « Non à l'ordre établi ! »

#### LE FOLK, ENFANT DE LA CONTESTATION

#### Fuir la société de consommation

« Comme la société du Moyen Age s'équilibrait sur Dieu et sur le diable, ainsi la nôtre s'équilibre sur la consommation et sa dénonciation. Encore, autour du diable, pouvaient s'organiser des hérésies et des sectes de magie noire. Notre magie à nous est blanche, plus d'hérésie possible dans l'abondance. C'est la blancheur prophylactique d'une société sans vertige et sans histoire, sans autre mythe qu'elle même. », Jean Baudrillard, *la Société de Consommation*, 1970

Les sociologues qui règnent sur l'analyse critique de la société — après Edgar Morin, Jean Baudrillard est en France le représentant le plus notoire de cette science — ne s'y trompent pas : l'Occident entre dans l'ère de la consommation, découlant d'une conjoncture économique internationale favorable. Dans l'Hexagone, c'est aux alentours de 1969, année d'investiture du président Georges Pompidou, que l'on situe l'âge d'or des Trente Glorieuses (1959-1974). Modernisation et internationalisation de l'économie sont les moteurs d'une croissance qui entraîne de profondes mutations dans la société française.

Voitures, télévisions, transistors, appareils électroménagers… Le Français moyen peut désormais acheter des biens d'une manière qui était autrefois l'apanage des privilégiés. Autre nouveauté : l'avènement de la société des loisirs et le développement de l'industrie qui lui est associée. Les voyages et les services sont accessibles au plus grand nombre. Ainsi, l'agence Nouvelles Frontières, créée en 1967, propose des billets d'avion à des prix défiant toute concurrence. A partir des années 1960, la principale préoccupation du Français type, citadin et salarié, semble être l'accès à toutes les formes de consommation et à la promotion sociale. C'est bien contre cet état de fait que s'insurge la jeunesse occidentale. Dans la *Société de consommation*, Jean Baudrillard livre les conclusions de son observation de la jeunesse : « Du LSD au Flower Power, du psychédélisme aux hippies, tous ont en commun le refus de la socialisation par le standing et le principe de rendement, le refus de toute cette liturgie contemporaine de l'abondance, de la réussite sociale et du gadget. ». « Rendement », voilà un mot honni de la nouvelle génération. Car au-delà de la société de consommation, son grand ennemi est le capitalisme, un système jugé inhumain et inégalitaire.

#### Le « monstre » capitaliste

« L'humanité ne sera heureuse que le jour où le dernier bureaucrate aura été pendu avec les tripes du dernier capitaliste. ». Cette phrase, écrite en Mai 68 par le situationniste René Viénet sur les murs de la Sorbonne, reflète assez bien l'état d'esprit de la jeunesse

contestataire : la pieuvre capitaliste condamne l'individu au rôle de machine productiviste, génère une croissance dont les fruits sont répartis de façon inégale, et transforme le paysage de manière alarmante. En France, les difficultés des artisans et des petits commerçants, les coups de gueule des agriculteurs bretons ou des viticulteurs du Midi, confortent les détracteurs du système dans leurs opinions. Dans tous ces secteurs, le problème est identique : pour satisfaire aux exigences de la concurrence internationale, il faut être compétitif, se moderniser, s'endetter, et lutter pour résister aux géants du capitalisme, sous peine de disparaître. La jeunesse des années 70 prend fait et cause pour la France des « petits ». Les musiciens folks en particulier sont de tous les combats : en 1972, par exemple, ils soutiennent la grève de l'usine du Joint français à Saint Brieuc en organisant une série de concerts.

L'inégalité du système est également décriée au niveau régional. Un fossé sépare la France du vide en voie de désertification (à l'Ouest de la ligne Le Havre-Marseille), et une France industrialisée qui monopolise les fonctions de commandements (à l'Est). La Datar, créée en 1963, vise à répartir les fruits de la croissance de façon plus équitable, sans toutefois y parvenir. Ainsi, en 1961, la Bretagne possède un niveau de vie et de revenus largement inférieur à celui des autres régions françaises. D'importants efforts sont déployés à partir de 1965 dans les secteurs de l'équipement, du logement, des transports et de l'agriculture. Le résultat est controversé ; certaines zones sont sur-urbanisées, tandis que d'autres sont toujours à l'abandon.

L'urbanisation « urbanisante » est un autre cheval de bataille des contestataires. Comment ne pas s'insurger contre le bétonnage des côtes destinées à accueillir les touristes, ou l'irruption des grands ensembles dans le paysage urbain au cours des années soixante ? Fait significatif, le mot « sarcellite » apparaît en 1961 pour désigner le mal de vivre provoqué par les « barres » et les « tours ». Georges Pompidou est néanmoins favorable à l'architecture moderne qui, selon lui, se ramène à la « tour ». Il introduit les grands ensembles dans Paris (forum des Halles, Centre Georges Pompidou), achève le boulevard périphérique en 1973, tandis que la fièvre de l'équipement tertiaire s'empare de la Défense ou de Montparnasse. Les opposants les plus virulents à cette politique d'aménagement ont crié au « massacre de Paris ». Dans ce contexte, la question de l'environnement devient une préoccupation majeure de la jeunesse, et de l'opinion publique en général, d'autant plus qu'en 1967, la Bretagne subit sa première marée noire (naufrage du pétrolier Torrey Canyon).

#### La société du spectacle

En 1962, le sociologue Edgar Morin signale dans *l'Esprit du Temps*, l'avènement d'une culture nouvelle, aux formes importées des Etats-Unis, fille du développement des mass médias, qui marginalise la « culture cultivée » des intellectuels et des élites, dédaigne les héritages nationaux et séduit les jeunes. Il s'agit d'une culture polymorphe, à vocation universelle, élaborée industriellement et produite en fonction de sa diffusion massive. Elle promet une « consommation jouissive » à une masse humaine, considérée en dehors de toute appartenance sociale ou professionnelle. Elle se nourrit d'événements disparates mais fortement médiatisés. Edgar Morin la baptise « culture de masse ».

L'année 1963 marque l'avènement d'une culture jeune, le *yé-yé*, entériné par un concert gratuit, en plein air, donné Place de la Nation à Paris. La programmation est signée Europe n°1, et le sponsor n'est autre que l'émission de Daniel Filipacchi, très populaire auprès des jeunes : *Salut les Copains*. Ils sont 150 000 à s'être déplacés pour leurs « idoles », Johnny, Sheila… Ceux-ci popularisent par leurs chansons de consommation facile une culture de

masse juvénile, apatride, tout en préservant une sensibilité nationale. C'est une véritable industrie du divertissement, dont les médias régulent l'audience et le marché, qui voit le jour.

La jeunesse rebelle de l'après 68 la rejette en bloc. Et aux premières loges de ses détracteurs figurent les situationnistes, dont les idées bénéficient d'une large audience. Guy Debord dénonce la culture de masse abrutissante et plus généralement, la « société du spectacle » dans l'ouvrage éponyme. Il lance un appel à « la jouissance de soi contre l'usage des choses, afin de ne pas mourir d'ennui dans une société où l'on ne meurt plus de faim. ». Pour Jacques Vassal, le journaliste du folk, « le yé-yé est une gangrène qui a frappé la jeunesse ». Il implique le culte des idoles, le parler et l'allure « copain », l'acquisition d'objets particuliers (électrophone, guitare, quarante-cinq tours, transistor…). Adhérer au yéyé, c'est donc sauter à pieds joints dans la société de consommation et accepter passivement « un certain type de conditionnement idéologique ». Cette culture imposée interdit aux « copains » de « penser au monde du travail, de l'armée ou de la police ».

Non à la « coca-colonisation » du monde !

Sur fond de guerre du Viêt-Nam, d'émeutes raciales aux Etats-Unis, la jeunesse se mobilise contre le chef de file des pays occidentaux. En Europe, on méprise cette Amérique blanche, incapable d'offrir l'égalité raciale à tous ses citoyens et qui exporte ses vices et ses bombes, joue les gendarmes de la planète, impose par la force son hégémonie sur les peuples du Tiers-Monde. En 1966, suite aux premiers bombardements américains massifs au Nord Viêt-Nam, un comité Viêt-Nam national est créé et une première manifestation, « Six Heures pour le Viêt-Nam », est organisée à la Mutualité. Elle sera suivie de nombreux autres rassemblements antimilitaristes. En 1970, la sortie de l'ouvrage de Robert Jaulin, *La Paix blanche, introduction à l'ethnocide*, est suivie d'un grand retentissement chez les jeunes. Il dénonce l'impérialisme américain, aborde la question du Viêt-Nam où l'Occident a révélé son vrai visage, celui de l'oppression.

Au-delà de la guerre, ce qui inquiète la jeunesse, c'est cette faculté des Etats-Unis à propager leur culture et leur mentalité. En 1972, le folksinger Pete Seeger de passage à Paris, scande : « Halte à la coca-colonisation du monde ! ». L'idée qu'il véhicule est la suivante : la diversité culturelle est aussi importante à la survie de l'Homme que la variété des espèces biologiques sur Terre. La crainte de voir apparaître un individu standardisé, calqué sur le modèle américain, un « homme–éprouvette », comme l'appelle Alan Stivell, effraye. C'est la raison première de l'existence du folk, qui, en exhumant les airs traditionnels de toutes les régions françaises, estime lutter pour la diversité culturelle.

Il est vrai que les dernières générations de paysans parlant « patois » disparaissent. Le monde rural perd son identité et sa cohérence sociale, délaissé par les jeunes générations, pénétré par la culture de masse via la télévision. On estime à cette époque que la musique traditionnelle aurait été détruite à 80% depuis la révolution industrielle. C'est tout un pan de la culture hexagonale qui meurt à petit feu, entraînant dans sa chute les valeurs inhérentes aux sociétés traditionnelles. Ce problème suscite l'intérêt de bon nombre de citadins, qui, d'après les sondages, se disent nostalgiques de la vie à la campagne. Aussi n'est-il pas étonnant que l'ouvrage d'Henri Mendras, intitulé *la Fin des Paysans*, ait connu un immense succès. Pour le mouvement folk, préserver les cultures de tradition populaire devient une priorité. Comme l'affirme Roland Pécout, occitaniste convaincu : « Le folk est né d'une tradition populaire moribonde et de l'enfer industriel ».

La France « au nez pincé »

C'est ainsi que Jean-François Bizot, fondateur de la revue *Actuel*, nomme la société française, celle de ses aînés. Jean-Pierre Bouyxou et Pierre Delannoy, coauteurs de *l'Aventure hippie*, se rappellent l'état d'esprit qui prévalait à l'époque : « L'environnement des vieux est à vomir. Square, straight, carrés, droits, voilà ce qu'ils sont alors que nous ne rêvons que de courbes lascives. Leurs cravates sont stupides, leurs cols de chemise trop serrés, leur régime alimentaire trop riche. Leurs meubles sont tristes, leurs pantalons uniformes, leurs femmes fagotées dans des tailleurs de bonnes sœurs. (…) A nos yeux, l'Occident tout entier est vieux, repu, assoupi, gâteux, étriqué. ».

Car si la société des années de croissance est bien différente de la précédente, les mentalités, en revanche, ont peu évoluées. Les vieilles valeurs héritées du XIX<sup>e</sup> siècle sont toujours de rigueur. En fait, la modernité du pays s'arrête à la lisière des us et coutumes. Il y a un véritable décalage entre la libéralisation des mœurs, affichées au cinéma ou à la télévision par l'intermédiaire de la publicité, et le puritanisme officiel, les contraintes morales d'une société encore tournée vers le passé. Il est ainsi défendu de s'éclater dans une société qui éclate. En Mai 68, les jeunes s'insurgent contre cet état de fait, dans un élan existentiel, libertaire, antiautoritaire, bousculant les vieilles armatures d'un pays figé dans ses valeurs, ses rites, ses codes. Dans les années 70, ils s'engagent dans la voie frayée par les événements de Mai, celle de la libéralisation des mœurs : grandes fêtes collectives, droit au bonheur et à l'épanouissement personnel, tels sont les credos d'une génération mutante. Le mouvement folk se développe dans ce contexte, prônant les grandes fêtes libératrices, revendiquant le droit pour chacun d'apprendre à jouer d'un instrument en autodidacte sans se soucier des conventions académiques, ou d'arranger à sa guise les musiques traditionnelles.

#### Le réveil des minorités

« Défense de cracher par terre et de parler breton ». Telle était l'inscription qu'arboraient les lieux publics en Bretagne sous la Troisième République. Pour Jules Ferry, l'instauration d'une démocratie laïque, implique le gommage des différences entre Français. Ainsi, en 1925, le ministre de l'instruction publique déclare : « Pour l'unité linguistique de la France, la langue bretonne doit disparaître ». En fait, cette idée très unificatrice de la France prend sa source à la Révolution française. En 1790, les révolutionnaires décrètent qu'il ne doit plus y avoir d'hommes bretons, basques ou alsaciens, ces derniers devant être des citoyens français « comme les autres ». Cette conception jacobine, centralisatrice de l'Etat rythme la vie politique française pendant des siècles. Sous l'Empire, la situation se durcit. Napoléon l<sup>er</sup> instaure un système juridique, administratif et militaire visant à fondre tous les caractères spécifiques des provinces dans un moule commun. Il nomme et installe ses fonctionnaires à la tête des instances locales, inaugure la conscription militaire obligatoire qui, bien que mal vécu par les jeunes des minorités, devient un très efficace ferment de francisation.

Pour comprendre les mouvements folks breton, alsacien et occitan, bien souvent liés aux partis régionalistes, un petit rappel des luttes engagées au cours des siècles contre la centralisation s'impose. Les premiers partis autonomistes apparaissent dès la fin du  $XIX<sup>e</sup>$ siècle. Mais, la « lutte du pays contre l'Etat » ne se développe réellement qu'après la première guerre mondiale.

Le Parti Nationaliste Breton, le premier à revendiquer l'indépendance régionale, est créé en 1911. Son homologue autonomiste, le Parti Autonomiste Breton, publie en 1927 un manifeste demeuré célèbre dans l'histoire bretonne : « Nous combattons le centralisme de l'Etat qui nous apporte un surcroît d'oppression, son impérialisme qui nous expose à des guerres nouvelles, pour des intérêts qui ne sont pas les nôtres. Nous nous élevons contre son indifférence pour nos besoins économiques, son incompréhension de nos aspirations

culturelles et morales, son animosité militante contre notre langue. […] Ce qu'on est convenu d'appeler la France n'est pas une nation mais un Etat comprenant un certain nombre de nationalités et nous n'acceptons pas qu'on oppose à nos revendications le dogme mystique de la nation une et indivisible. […] ». Ce texte est suivi de propositions politiques. Le peu d'intérêt qu'il suscite au sein du gouvernement français entraîne la colère des Bretons… et les premiers plasticages ! En 1932, le monument officiel destiné à commémorer le rattachement de la Bretagne à la France vole en éclat — dès 1911, la presse bretonnante l'avait qualifié de « monument de la honte ». L'attentat signé Gwen Ha Du (le FLB : Front de Libération de la Bretagne, de l'époque) n'est que le premier de la série de plasticages des années 30.

Les revendications varient d'une région à l'autre. L'Alsace, zone frontalière que les Français et les Allemands n'ont cessé de se disputer au cours des siècles, est une zone stratégique sur l'échiquier hexagonal. Aussi à partir de 1918, l'Etat s'applique à y faire disparaître toute trace de germanisation. C'est une francisation brutale, exacerbée par la force du sentiment national de l'après première guerre mondiale, que subissent les Alsaciens-Lorrains. L'administration française ne lésine pas sur les humiliations et vexations pour dissuader ces derniers de parler le dialecte alémanique en usage ou de pratiquer les coutumes locales... En 1926, les autonomistes s'insurgent contre l'étouffement de leur spécificité culturelle. Dans le manifeste du Heimatbund, ils fustigent « les fanatiques de l'assimilation (qui) s'attaquent au caractère, à l'âme et à la civilisation du peuple alsacien lorrain. ».

En Occitanie, la véritable lutte contre la centralisation n'est pas engagée avant les années 60. Cette zone ne possède pas d'unité linguistique à proprement parler — la langue d'oc, qui fut au Moyen Age une grande langue de civilisation, s'est éteinte — le sentiment national n'y est donc pas aussi développé que dans les autres régions françaises. Si au XX<sup>e</sup> siècle il n'existe pas de langue fédératrice en Occitanie, cette dernière présente néanmoins trois grandes aires dialectales : le nord-occitan (limousin, auvergnat, provençal-alpin), l'occitan moyen qui est le plus proche de la langue médiévale (languedocien et provençal) et le gascon (à l'ouest de la Garonne). Les prémices du mouvement occitan prennent leur source à la fin du XIXe siècle : la création du Félibrige en 1854 traduit une prise de conscience de l'unité culturelle occitane. Cette école littéraire vise au maintien des dialectes occitans, mais elle fait avant tout la part belle à la langue provençale. C'est en 1936 qu'apparaît l'occitanisme moderne avec la fondation à Toulouse de l'Institut d'études occitanes. Celui-ci se veut moins littéraire et moins « provencialiste » que le Félibrige, plus proche des luttes sociales. Il faut cependant attendre les années 60 pour que le mouvement engage une véritable lutte contre la centralisation.

La seconde guerre mondiale ne joue pas en faveur des minorités. Pétain se prononce pour un « provincialisme » et crée dans l'histoire française un phénomène sans précédent : l'enseignement des langues bretonnes et occitanes à l'école et l'octroi d'un certain nombre de droits culturels aux minorités. Quant aux Alsaciens, considérés par les Nazis comme appartenant à la race aryenne, ils sont intégrés de force dans le Reich et subissent une politique de germanisation traumatisante. A la Libération, l'épuration n'est pas tendre avec les minorités ; l'attitude de collaboration adoptée par une fraction des autonomistes rejaillit sur l'ensemble des mouvements. Après 1945, la francisation reprend de plus belle, notamment en Alsace où de toute façon, plus personne ne veut entendre parler de l'Allemagne. Même le dialecte alsacien (d'origine germanique) devient tabou et chacun s'applique à paraître le plus « français » possible.

En Bretagne, on parle peu politique en cette période de l'après-guerre, la prudence est de mise et l'on se rabat volontiers sur l'élément culturel. C'est une véritable renaissance culturelle qui voit le jour. Les *bagadou* et les cercles celtiques — groupes folkloriques

regroupant instrumentistes, chanteurs et danseurs — fleurissent dans les années cinquante ; on en dénombre près de 100 en 1954 ! Le fer de lance de ce mouvement est la BAS (*Bogaded ar sonerien* ou « assemblée des sonneurs »). Pour faire face à la disparition de la musique bretonne, quatre jeunes sonneurs (musiciens traditionnels jouant à l'origine du biniou ou de la bombarde) fondent en 1943 le BAS. Ils créent la formule du bagad calqué sur le modèle du *pipe-band* écossais. Cet orchestre comprenant des bombardes, des cornemuses et des batteries, devient rapidement populaire auprès des jeunes Bretons. La BAS met en place un véritable système d'apprentissage des instruments traditionnels : organisation de stages, édition de méthodes de biniou, de bombardes, de tambours ainsi que de recueils de musiques bretonnes dans les années 1950. La BAS inaugure par ailleurs le concours de *bagadou*. Au-delà de la proclamation annuelle d'un groupe, cette manifestation stimule la recherche de mélodies traditionnelles inédites. Dans les années cinquante, l'association fédère non seulement l'ensemble des *bagadou*, mais elle regroupe également les sonneurs traditionnels et de *fest-noz*. Il ne lui restait plus qu'à créer une revue fédératrice : *Ar Sonner* (le Sonneur).

Dans les années cinquante, parallèlement au mouvement des cercles celtiques, se développe celui des *fest-noz* (fête de nuit). C'est à cette époque que sont redécouverts les chanteurs de *kan ha diskan* et les sœurs Goadec. Ces trois vieilles dames originaires de Carhaix en Basse-Bretagne, sont considérées comme les tenantes de la tradition bretonne. Portées aux nues dans les années 1970, elles livreront aux « folkeux » leurs trésors (airs inédits, façon de chanter bien particulière…). Alan Stivell apprendra bon nombre de chansons grâce à elles.

La renaissance de la musique bretonne se poursuit jusqu'aux années 1970. Toutefois, à cette époque, aucune expérience novatrice n'est tentée. L'interprétation des airs et des chansons demeure résolument fidèle à la tradition. Pour entrevoir un renouveau, il faut attendre les années folk. Dans les années 1960, les mouvements régionalistes se radicalisent. Leurs idées sont populaires auprès des jeunes bretons, occitans et alsaciens, et les musiciens folks des minorités les soutiennent activement, participant aux manifestations de protestation qu'ils orchestrent.

L'UDB (Union démocratique bretonne) est fondée en 1963 par de jeunes gauchistes du Finistère. Elle dénonce la « colonisation » de la Bretagne — une idée très en vogue dans les années 1970 — l'aliénation double du travailleur breton exploité en tant qu'ouvrier et atteint dans son identité. Présente sur tous les fronts, elle apporte son soutien aux paysans (manifestations de Saint-Brieuc, 1972), aux ouvriers (grève du Joint français, 1972), milite pour la défense de l'environnement, et, bien entendu, pour la reconnaissance de la langue et de la culture bretonnes. Mouvement étudiant et modéré, l'UDB ne rejette pas en bloc le système institutionnel français, espérant obtenir des concessions du gouvernement.

Autrement plus radical, le FLB (Front de libération de la Bretagne) est créé en 1966 sur le modèle irlandais. Durant l'ensemble des années 70, ce mouvement extrémiste réalise des plasticages de bâtiments publics, symboles de « l'occupation française ».

Du côté occitan, l'IEO s'engage pour la première fois dans un conflit social en 1961, protestant aux côtés des ouvriers de Decazeville contre la fermeture des mines. C'est sous l'influence de Robert Lafont que l'Institut a choisi de dépasser la simple défense de la culture occitane pour apparaître sur la scène des conflits sociaux. D'après cet homme de lettres, « l'écrivain occitan doit se faire avec humilité la voix du peuple ». Chaque manifestation est l'occasion de rappeler que l'Occitanie n'est pas une « colonie », de dénoncer le sousdéveloppement régional et les méfaits de la centralisation. Cependant, l'action de l'IEO n'est pas assez radicale pour Robert Lafont, qui en démissionne pour présider peu après le COEA (Comité d'études et d'action). Ce mouvement créé en 1961 ne se contente pas de dénoncer

l'Etat centralisateur, il blâme également la bourgeoisie régionale. D'obédience socialiste, il prône la création d'une « Europe des régions prolétariennes ». Après Mai 1968, le COEA vire au gauchisme militant, créant des comités d'action occitane regroupant viticulteurs, syndicalistes ouvriers et intellectuels occitans. Les valeurs traditionnelles de la paysannerie nouvellement adoptées doivent cimenter la culture occitane. Le COEA trop virulent est dissout en 1971.

Lutte Occitane prend le relais avec autant de véhémence, luttant au nom du « peuple occitan », s'engageant auprès des paysans du Larzac dès 1970. Cette époque est en quelque sorte l'âge d'or de l'occitanisme. Mouvement populaire, bénéficiant d'une certaine audience dans la population, il est servi par tout ce que l'Occitanie compte de chanteurs, d'écrivains et d'acteurs. Le gauchisme déclinant, Lutte occitane disparaît, cédant la place à VVAP (*Volem Viure Al Païs*). Cette nouvelle organisation alliant l'occitanisme au programme commun de la gauche, développe le thème du « païs ». Elle propose une régionalisation démocratique dont les principes fondamentaux sont explicités dans *Autonomie, de la région à l'autogestion* (Robert Lafont, 1976). Au milieu des années 1970, les occitanistes se rapprochent du mouvement viticole représenté par les CAV (Comité d'action viticole). Les CAV sont créés dans le Languedoc en 1961 afin de protéger la viticulture française, et notamment de s'opposer aux importations de vins algériens et italiens. Ils orchestrent de nombreuses manifestations dans le Midi dans les années 1970.

C'est donc bien de « réveil des minorités » dont il s'agit. Ce phénomène n'est pas sans rapport avec l'avènement de la société de consommation et la crainte de l'uniformisation qu'elle génère au sein des populations. Préserver les cultures régionales implique nécessairement leur reconnaissance. Les étudiants des minorités prennent conscience de leur identité et des problèmes inhérents à leur région. Mai 1968 leur donne le droit de s'exprimer, de dire leur révolte, leur rage d'être considérés comme un « sous-peuple », de subir le « racisme » parisien. Dans les universités de Rennes, Toulouse et Montpellier se développe le thème de la « révolution ethnique ». L'on y revendique le droit au respect, à la parole, à la différence et la possibilité de vivre sur sa terre natale. L'on brandit le principe des « droits des peuples à disposer d'eux-mêmes ». Dans le prolongement de Mai 1968, le régionalisme des années 1970 prend la forme d'une « lutte du pays contre l'Etat », à laquelle les musiciens de folk participent activement. Le mouvement minoritaire reçoit le soutien de nombreuses personnalités. Ainsi Jean-Paul Sartre rédige à l'automne 1971 une lettre destinée à être lue lors du récital-meeting « Cinq peuples chantent leur lutte » donné à la Mutualité (automne 1971) : « Le véritable internationalisme passe par le droit des peuples à disposer d'eux-mêmes et non pas par le faux internationalisme bourgeois, jacobin et impérialiste ».

Et que fait le gouvernement ?

Le Général de Gaulle proclame « Vive le Québec libre ! » mais se garde bien de répondre aux revendications des minorités hexagonales. Le président Pompidou et son équipe multiplient les déclarations publiques, affirmant leur volonté de laisser aux collectivités locales une plus grande marge de manœuvre, mais ils se montrent plus circonspects lorsqu'il s'agit de prendre des mesures concrètes. La loi du 5 juillet 1972 dote la région d'un statut d'établissement public. Malheureusement ses compétences se limitent au domaine économique, les membres du conseil régional et des comités économiques et sociaux sont formés d'élus locaux et de membres nommés ; aucun d'entre eux n'est élu au suffrage universel. Finalement le dirigisme étatique sévit toujours et la loi réformatrice de juillet 1972 s'inspire d'une idée très centralisatrice de la décentralisation et très nationale de la régionalisation. Aucune mesure n'est prise pour favoriser l'apprentissage des langues et dialectes locaux. D'après la loi Deixonne de 1951, il est possible d'étudier les langues et dialectes locaux dans les régions où ils sont en usage, y compris à l'école. Une distinction

est faite entre les langues régionales (breton, occitan, basque, catalan) et les langues allogènes (alsacien, flamand, corse). Ces dernières, en tant que dialectes de langues étrangères, ne souscrivent pas aux conditions de la loi Deixonne, et ne peuvent donc être étudiées à l'endroit même où elles sont en usage.

Ainsi, l'inaction des gouvernements dans le domaine de la décentralisation et de la reconnaissance des spécificités linguistiques et culturelles inhérentes aux régions françaises entretient le militantisme régional.

#### UN MODELE IMPORTE D'OUTRE-ATLANTIQUE : LE *FOLKSONG*

« The times, they are a-changin' »

Le titre de cette chanson de Bob Dylan résume la certitude de toute une génération, celle de la jeunesse américaine en pleine insurrection contre la société occidentale. Dès 1964, les révoltes étudiantes se multiplient aux Etats-Unis. Débutant sur le campus de Berkeley, les manifestations se poursuivent jusqu'à Washington où en octobre 1967 des centaines de milliers de pacifistes marchent sur la capitale et tentent d'investir le Pentagone défendu par l'armée ; les affrontements sont violents. La jeunesse américaine refuse la guerre du Viêt-Nam et la ségrégation raciale fort active dans les états du sud. A l'été 1967, les Black Panthers défilent dans les rues de Washington gainés de cuir noir et armés ; des milliers de GI se mobilisent contre la « sale guerre » dépouillant leur uniforme et brûlant leur livret militaire.

La révolte de la jeunesse américaine la conduit à inventer une véritable contre-société au cœur de l'autre, une contre-culture où se créent des valeurs différentes, où s'ébauchent des relations dégagées de tout souci marchand. En août 1969, les 400 000 jeunes rassemblés au festival de Woodstock, témoignent de l'avènement d'une nouvelle culture. Cet événement n'est pas simplement une gigantesque fête de la musique, c'est aussi une manifestation contre la guerre du Viêt-Nam, un appel à la paix, à l'amour, à la fraternité. Le chef de file du folksong, Bob Dylan, n'a pu se rendre à Woodstock suite à un grave accident de moto. De nombreux hommages lui sont néanmoins rendus. Pour les Rolling-Stones, « Qu'il le veuille ou non, Dylan a été l'ombre qui planait sur ce jamboree de trois jours. Il a été autant responsable de ce surgissement massif d'êtres humains que n'importe quelle campagne de promotion, de publicité ou de presse. ». Selon le New-York Times, « Il a probablement plus d'influence que n'importe qui sur ce qui se passe chez les jeunes aux Etats-Unis aujourd'hui. ». L'attitude à la fois désinvolte et provocatrice du folksinger plaît, ses textes sonnent juste et ses formules sont dans l'air du temps. Au-delà de la simple personnalité de Dylan, c'est l'ensemble du folksong qui a le vent en poupe. A partir des années 1960, les folksingers occupent le devant des scènes musicales américaines et internationales : Bob Dylan et Joan Baez, mais aussi Tom Paxton, Phil Ochs, Judy Collins, Peter Paul & Mary. Le discours engagé qu'ils adoptent séduit la jeunesse : anticapitalisme, antimilitarisme, antiimpérialisme, refus du modèle occidental et de « l'american way of life » ; le folksong est avant tout un mouvement de « protest-song ».

#### La contre-culture des *folksingers*

#### Le modèle du r*ambling-man*.

Qui est le r*ambling-man* ? Un révolté qui renonce à la société de consommation et au confort bourgeois pour faire la route. Une guitare en bandoulière ou un banjo sur le dos, il part en quête de ses racines musicales dans les campagnes américaines. Et ce choix n'est pas innocent ; de tout temps, le peuple américain a exprimé sa révolte en chantant. Le blues est

une complainte du folklore noir américain, né de la détresse des esclaves dans les champs de coton des états du sud. Même au XX<sup>e</sup> siècle, et en particulier après la seconde guerre mondiale, la chanson folklorique a continué d'exister aux Etats-Unis et de jouer un rôle politique et social. Ainsi, le folksong s'inscrit dans la droite lignée de la musique populaire américaine, exprimant les problèmes actuels à l'aide du patrimoine musical national. Jusquelà, jamais le traditionnel n'avait suscité autant d'intérêt et encore moins parmi les jeunes citadins ! C'est de véritable *revival* de la musique folklorique américaine dont il est question dans les années 1960.

Le *folksong*, c'est l'anti-show-business.

Revenir à une musique plus authentique, proche du peuple, implique nécessairement de s'exclure du système. Celui-ci régi par la quête du profit au détriment de tout souci de qualité ou d'éthique, privilégie le spectacle, le show au détriment de la vie. Le mouvement met en place son propre réseau de folk-clubs (le Gaslight de New-York) et de festivals, comme ceux de Newport en 1968 ou de Chicago en 1969. Ces événements se déroulent au rythme des concerts, des ateliers d'instruments, de chansons populaires ou de danses qui offrent un véritable panorama du folklore des Etats-Unis, et des hootenannies permettant aux jeunes chanteurs de s'exprimer. A Chicago, le festival se double de manifestations dans les rues de la ville, qui se terminent par de graves affrontements avec les forces de l'ordre. Ces rassemblements drainent leur lot de personnalités charismatiques : Joan Baez, Arlo Guthrie, Pete Seeger, Richie Havens…

Le « père du *folksong* », Woody Guthrie

Né en 1912 en Oklahoma, Woody Guthrie connaît une enfance difficile. Il perd ses parents très tôt et dès l'âge de seize ans prend la route. Voyageant sans le sou par les transports clandestins, une guitare en bandoulière, il invente le fameux modèle du « rambling-man ». Woody Guthrie sillonne les Etats-Unis pendant l'entre deux guerres et chante le petit peuple américain, celui du Middle-West qu'il connaît bien. Ses textes sont engagés ; il prône la liberté et la justice, prend position dans les conflits de son époque. Profitant de sa notoriété, il enregistre notamment un disque sur l'affaire Sacco et Vanzetti. L'inscription qu'il a gravée sur sa guitare est d'ailleurs explicite : « Cette arme tue les fascistes ». Malade, il est hospitalisé en 1956 et lègue son testament musical à Bob Dylan sur son lit d'hôpital. C'est un véritable honneur que le légendaire Woody Guthrie fait à Dylan. Il n'est pas un folksinger aux Etats-Unis qui ne soit admiratif du combat qu'il a mené pour la liberté tout en restant proche du peuple. Sa mort en 1967 à New-York émeut la communauté folk internationale.

#### Pete Seeger

Autre figure de proue du *folksong* : Pete Seeger qui fut intimement lié à Woody Guthrie. Né en 1919 à New-York, il est issu d'une famille de musiciens. Passionné par le folklore américain, il fouine dans les archives de la bibliothèque du Congrès pour retrouver des airs et des chansons traditionnels. Aux alentours de 1938-39, il prend la route à l'image d'autres rambling-men, muni de son banjo. Dans les campagnes, il rencontre de nombreux chanteurs traditionnels et annote sur son calepin toutes ses découvertes. Grâce à cet important travail de collectage, il constitue une banque de données considérable sur la musique populaire américaine. Sur la route, il croise Woody Guthrie avec qui il fait un bout de chemin. A Seattle, tous deux découvrent le hootenanny, sorte de spectacle collectif et improvisé. Ils sont enchantés par la formule qu'ils reprennent et popularisent à New-York en 1940 : n'importe qui peut présenter un spectacle ou une chanson en s'inscrivant à l'entrée du « hoot ». A l'appel de son nom, le candidat quitte l'auditoire pour monter sur scène : il n'y a donc plus de barrières entre le public et les artistes. Après la mort de Woody Guthrie, Pete

Seeger devient l'une des personnalités incontournables du folksong. Chanson du voyage, chanson engagée… l'esprit du folksong doit être colporté d'un bout à l'autre de la planète et contribuer à créer un monde neuf de paix, de liberté, d'égalité et de diversité. C'est dans ce contexte que certains folksingers franchissent l'Atlantique, porteurs d'un message qui ne manque pas d'interpeller la jeunesse française.

## LA GENESE DU FOLK EN FRANCE

#### Le *folksong* : une bouffée d'air frais dans le paysage musical français

Au début des années 1960, en France, le jazz entre à peine dans les mœurs. La chanson noire américaine et en particulier le blues ne sont appréciés que d'une minorité de spécialistes. En revanche, le Rock & Roll provoque un véritable raz-de-marée. La musique classique et les variétés d'un Luis Mariano ne règnent plus sur le paysage musical français. En fait, la révolution rock entérine la consécration de la musique anglo-saxonne dans le monde et le début d'un engouement pour un genre plus authentique, plus spontané. Contrairement à la variété, il est issu de l'évolution de la musique traditionnelle des campagnes américaines (blues, country, western). Si la mode du rock s'essouffle assez vite en France, il prépare néanmoins le terrain au folksong. La chanson française d'auteur est déjà représentée par Georges Brassens, Léo Ferré et Jacques Brel, mais ceux-ci n'ont pas encore atteint la consécration. Le succès est plutôt du côté d'un Charles Aznavour ou d'un Gilbert Bécaud, qui font figure d'institution… sans toutefois convaincre la jeunesse. Le yé-yé apparu en ce début des années 1960 supplante peu à peu le rock & roll première manière. Il est le plus souvent l'adaptation française de tubes américains et popularise la culture de masse importée d'Outre-Atlantique tout en préservant une sensibilité nationale. C'est dans ce contexte qu'interviennent les folksingers. Par leur message subversif et le caractère authentique de leur musique, ils font l'effet d'une bouffée d'air frais.

Hugues Aufray contribue largement à populariser le folksong. De passage à New-York, en 1961, il rencontre Bob Dylan ainsi que Peter Paul & Mary. Il ramène en France de nombreux disques de folksong et inaugure sur Radio-Luxembourg une émission hebdomadaire « Tout le long du chemin » où il diffuse les meilleurs titres folkloriques et assimilés (notamment les premiers Dylan). La programmation est alimentée par des « collectors » directement importés des Etats-Unis. Tout naturellement l'idée d'adapter en français les titres clés du folksong germe dans son esprit. En 1965, l'album *Aufray chante Dylan* publié chez Barclay remporte un assez joli succès de vente. C'est grâce à ces initiatives que le chanteur fait connaître en France ce nouveau style musical. Même si pour Jacques Vassal, il « a contribué à inculquer au public français une idée incomplète et erronée du folksong ». L'audience dont bénéficie le genre à partir de 1965 incite quelques survivants du yé-yé à attraper le train en marche. Richard Anthony s'inspire d'une vieille ballade américaine, *500 miles* pour écrire *J'entends siffler le train*, Johnny Hallyday reprend *House of the rising sun* et Claude François transforme *If i had a hammer* interprété par Pete Seeger en *Si j'avais un marteau*. Mais un fossé sépare les titres originaux des adaptations correspondantes. Les idoles ont court-circuité l'esprit de ces chansons : exit la pauvreté, l'errance et l'injustice. *J'entends siffler le train* se transforme en soupe commerciale, romantique à souhait, et les références à l'homme « qui n'avait pas une chemise sur le dos, pas un sou en poche » ont été soufflées. Aux alentours de 1965, les nouveaux amateurs de folksong trouvent dans le commerce les disques de leurs groupes de prédilection : les alternatifs de Chant du Monde sortent des inédits et distribuent ou rééditent en version française le label américain Folkways, tandis que la « major » CBS distribue Seeger, Dylan et son homologue écossais Donovan.

A cette époque, le *folksong* anglais compte déjà quelques personnalités charismatiques, dont la plupart sont originaires d'Ecosse, à l'image de Donovan ou d'Alex Campbell. Il débute en 1955 avec les travaux de collectage de Shirley Collins, proche de Pete Seeger. Les îles britanniques sont alors considérées comme un inépuisable « réservoir à folklore ». Comme aux Etats-Unis, la tradition musicale s'y perpétue depuis toujours et trouve son lieu d'expression privilégié au pub.

Dans les années 1960, les *folksingers* déferlent sur les scènes nationales, délivrant leurs messages. En 1967, une conférence de presse est donnée en l'honneur de Pete Seeger à l'hôtel Georges V à Paris. Ce dernier déplore le manque d'intérêt des Européens pour leurs folklores régionaux alors qu'ils manifestent un vif intérêt pour le *folksong* américain. En 1972, il développe son point de vue dans une lettre ouverte adressée à tous les jeunes d'Europe occidentale. Véritable manifeste du folk, elle paraît dans le numéro 63 de *Rock & Folk*, traduite par Jacques Vassal : « Il y a des hommes d'affaire aux Etats-Unis qui préparent un blitz culturel. La coca-colonisation du monde.[…] Aucune personne qui réfléchit n'a envie que des centaines de musiques nationales du globe soient effacées, oubliées. Comparez la situation avec la biologie. Les biologistes savent que pour une planète saine, nous avons besoin d'un maximum de diversité de vie. […] A l'instar des formes biologiques, celles de la culture ont besoin les unes des autres, même en pleine rivalité. Dans votre pays, vous devriez pouvoir construire votre musique sur ce que l'ancienne a de meilleur. […] Votre pays devrait engendrer ses propres Bob Dylan […]. Nous devrons lutter durement pour faire progresser dans chaque pays une musique qui puisse aider les gens à vivre et à survivre, et finalement créer un monde neuf, paisible et coloré comme l'arc-en-ciel […]. »

Quelques repères :

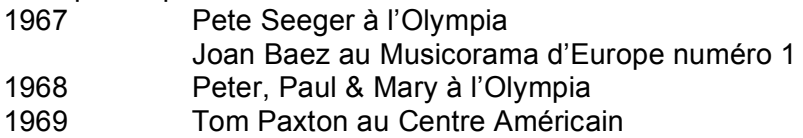

Ce sont aussi ces idées que vont véhiculer, dès le début des années 60, les jeunes Américains fauchés qui débarquent à Paris profitant du faible coût des vols charter. Leur ambition ? S'éclater et tenter l'aventure. Affublés de tenues excentriques, portant le cheveu long indifféremment de leur sexe, ils investissent les lieux de la capitale, squattent les bords de Seine pour jouer leurs airs fétiches à la guitare folk. Ils se retrouvent au Centre Américain pour le *hootenanny* mensuel, véhiculant leurs idées et leur musique. Le folk français ne pouvait trouver de meilleur endroit pour se cristalliser ! C'est grâce à Lionel Rocheman que, dès 1964, le mouvement commence à prendre forme.

Lionel Rocheman et le Centre américain

« En tricotant d'une main et en jouant de la guitare de l'autre, je rencontre mes premiers *beatniks* qui faisaient la manche sur les bords de la Seine ». C'est par cette rencontre fortuite que Lionel Rocheman, qui tenait alors une boutique de confection dans le Sentier, découvre l'univers du *folksong*. Il est aussitôt intrigué par ces quatre musiciens qui jouent d'un drôle de guitare, dite « folk », et d'un instrument non moins étonnant, le banjo, avec une vigueur et une dextérité hors du commun. Il les suit jusqu'à leur repère, le Centre américain, situé boulevard Raspail. C'est là qu'il se frotte à la contre-culture américaine et découvre les chantres du folksong, Bob Dylan, Joan Baez et autres Pete Seeger.

Le Centre américain vide, somme toute peu actif, propose à l'époque quelques ateliers de peinture, des conférences et une formule originale : le *hootenanny* mensuel. Celui-ci est le lieu de rendez-vous de tous les Américains marginaux de la capitale. Lionel a connu le

scoutisme et les rassemblements sages autour du feu, où l'on chantait en chœur au son d'une unique guitare. Il se souvient : « J'étais passablement surpris, j'ai trouvé la formule un peu bizarre ». C'est à Sandy et Jeanie, ce couple d'américains rencontrés sur les quais de la Seine, qu'il incombe d'organiser le *hoot*. Ceux-ci s'apprêtent à regagner les Etats-Unis et proposent à Lionel de reprendre le flambeau. Ce dernier accepte sur le champ et propose alors à Joe Luts, le sous-directeur du Centre, la reconduction hebdomadaire du *hoot* : « Vous faites ce que vous voulez » lui répond-il ! L'on convient du mardi, jour de relâche des théâtres parisiens.

A la rentrée, des tracts de fabrication maison mentionnant les modalités de fonctionnement du hoot, sont distribués dans les facs ou placardés dans la rue. Il n'en faut pas davantage pour attirer une jeunesse parisienne en mal de nouveautés ; la somme modique de 1 franc et la gratuité pour les artistes constituent plus qu'un argument. Dès lors, le bouche à oreille fait office de publicité, l'on se presse aux portes du Centre américain, ce lieu ou, enfin, on peut s'exprimer en toute liberté. Le *hootenanny* fait l'effet d'une bouffée d'air frais dans le Paris cadenassé et sclérosé du général De Gaulle. A la fois refuge et lieu de rendez-vous, il permet d'autre part de se frotter à l'Amérique de la contre-culture, celle du poète Alan Ginsberg et du journaliste écrivain Tom Wolfe. « Le mouvement contestataire était en permanence dans le fond de l'air, dans la conscience des gens, la réprobation était une donnée, contre le racisme, contre l'impérialisme. Tout le monde était contre cette guerre du Viêt-Nam… » rappelle Lionel Rocheman. L'ombre de Dylan hante le Centre Américain et le *protest-song*, à l'honneur, met en garde la jeunesse contre les méfaits de l'impérialisme culturel américain, du capitalisme et de la société de consommation. Autant de thèmes que le folksinger néo-zélandais Graeme Allwright a su véhiculer avec force auprès du public du hootenanny.

Graeme Allwright, le mythe.

Arrivé en France dans les années 1950, il chante tout d'abord au club de la Contrescarpe (Paris 5°). Son répertoire se compose de chansons traditionnelles néo-zélandaises, américaines ou anglaises. Grâce à ses adaptations françaises des standards anglo-saxons et aux chansons qu'il écrit en français, il contribue largement à faire connaître la musique et l'esprit du folksong. Graeme Allwright le rambling-man, le protest-singer, le militant pour la liberté et la justice, est presque un mythe en France. En 1968, après avoir enregistré trois albums, il disparaît. Jacques Vassal qui tente de suivre sa trace, donne de ses nouvelles dans *Rock & Folk* : Ethiopie, Egypte, Mexique, Etats-Unis… Il ne séjourne ensuite en France que par courtes périodes, profitant de ses escales pour soutenir les luttes du Larzac en 1973, ou apparaître à l'Oympia (1973 et 1974) ; les recettes de ses concerts sont reversées aux associations d'aide aux enfants du Viêt-Nam.

Le *hoot* attire très vite des artistes amateurs ou professionnels, français ou américains, parisiens ou passants. La formule, directement calquée sur le modèle américain, est très souple ; il suffit de s'inscrire à l'entrée. Rocheman distribue ensuite le tour de passage de chacun afin de panacher au mieux les chanteurs, conteurs et musiciens — le hoot n'est en aucun cas un événement musical ; tout artiste peut présenter son spectacle à la seule condition de ne pas dépasser 5 minutes. Il s'agit d'une mini-révolution ; il existe enfin un lieu à Paris où il n'est pas nécessaire d'avoir un nom pour s'exprimer en public. Rocheman n'en est pas peu fier ; il confie à *Rock & Folk* en 1967 : « J'ai créé au Centre américain un spectacle populaire, ouvert à tous les artistes et spectateurs. Il donne à tous les jeunes chanteurs la possibilité de s'exprimer dans une ambiance amicale et sans sélection préalable. Spectacle de chansons principalement libre et improvisé, le hoot est un anti music-hall, qui annihile la barrière généralement érigée entre le public et les artistes. ». Ces derniers sont d'ailleurs assis dans la salle au milieu du public. En 1967, le succès du hoot est immense ; prévu pour 200 personnes, il en accueille parfois jusqu'à 500. Autre charme du

lieu, il permet de découvrir à l'occasion de chaque réunion de nouveaux talents, des styles de musique originaux. Car le Centre américain situé en plein cœur artistique de Paris, attire des artistes fantasques, voyageurs de passage venus d'Amérique ou d'Asie. Rocheman se souvient d'une Japonaise qui, l'espace d'une chanson, avait plongé la salle dans une atmosphère envoûtante, et avait disparu aussitôt après. Personne ne sut jamais qui elle était. La sélection s'effectue naturellement au *hootenanny* ; les artistes dénués de talent s'éliminent par eux-mêmes. Le niveau monte d'une semaine à l'autre ; l'esprit du *hoot* fait de totale liberté crée une sorte d'émulation, chacun se disant « si tout est permis, alors dépassons-nous ! ». Et puis les nouveaux artistes débarquent toujours en nombre égal à celui des habitués ; la règle du « tout le monde peut venir chanter » est d'or.

C'est ainsi que des folksingers comme Roger Mason et Steve Waring font leurs premières armes au *hootenanny*. Ces deux Américains jouent un rôle de premier plan dans la genèse du folk français. Au même titre que Graeme Allwright, ils adaptent en français les standards du *folksong*, et, en particulier, le « talking blues » de Woody Guthrie. Le « blues parlé » consiste à dire un texte satirique, engagé, sur une suite d'accords de guitare. Les *Blues de la poisse* et *Blues du temps qu'il fait* font fureur au Centre américain. Mais, la force de ces musiciens est surtout d'avoir démontré aux jeunes Français qu'apprendre à jouer d'un instrument n'est pas si compliqué : inutile de s'astreindre pendant des années à la discipline du conservatoire, mieux vaut se fier à son instinct et à son oreille. Ce credo, nous le verrons ultérieurement, constitue l'une des assises du mouvement folk. Pour prêcher la bonne parole, Roger Mason et Steve Waring organisent des stages de guitare et de banjo, publient un ouvrage, *L'Anti-méthode de la guitare folk*, ainsi que le premier album pédagogique, *La Guitare américaine*, conçu pour apprendre à jouer de cet instrument en autodidacte. D'autres folksingers américains contribuent à diffuser l'essence du *folksong* via le Centre américain : Pat Woods, brillant guitariste blues et ragtime, Kathy Lowe et Mary Rhoads, deux spécialistes du dulcimer, sont également des habitués des lieux.

Aucun d'entre eux, bien sûr, ne manque de raconter sa petite histoire : originaires d'une ville américaine, ils ont un jour décidé de partir en quête de leurs racines musicales dans le Middle West ou les Appalaches, et en sont revenus comblés, fredonnant l'une des innombrables mélodies traditionnelles entendues là-bas. D'autres comme Pete Seeger ont pris d'assaut les bibliothèques afin d'en extirper les recueils de chansons d'autrefois. Pour Lionel Rocheman, cela ne fait aucun doute : si les Américains sont parvenus à renouer avec la tradition musicale de leurs campagnes, les Français devraient tirer quelques succès de recherches identiques dans l'hexagone. Notre homme part en explorateur chez les libraires parisiens, déniche bon nombre de recueils de chansons populaires, et stocke jusqu'à 7000 partitions d'airs traditionnels dans sa bibliothèque ! Pour Jacques Vassal, « il est le Pete Seeger français ». Avec son répertoire de chansons traditionnelles et ses rudiments de guitariste, il part à la conquête du Centre Américain. Grâce à lui, l'idée qu'un *folk revival* à la française pourrait voir le jour germe dans les esprits. D'ailleurs Nicolas Cayla — qui fit longtemps office de portier au *hootnanny* — écrira dans *L'Escargot Folk ?* (n°78-79, juilletaoût 1980) : « Il est impossible de parler du folk en France sans parler de Lionel Rocheman, ce personnage volubile étant pratiquement à l'origine de tout le mouvement ! ».

Suivant l'exemple, les futures personnalités du mouvement folk se jettent à l'eau : Catherine Perrier débute timidement au café situé en face du Centre américain, le Raspail Vert, où elle chante quelques chansons qu'elle a apprises dans son enfance. Lionel la convainc peu après de s'exprimer devant le public du hootenanny. Dès 1968, des groupes francophones comme l'Indicible Folk (la future bande du Bourdon), et les Escholiers (préfiguration de Mélusine) font irruption au Centre américain. Quant à Gabriel Yacoub, le fondateur de Malicorne, il ne chante pas encore en français et joue, pour l'heure, dans un groupe d'oldtime, le New Ragged Company. C'est également au Centre américain que débutent les

fanas de musiques américaines — Bill Deraime, Jean-Jacques Milteau, Alain Giroux, etc. —, et un certain Breton. Lionel Rocheman se souvient : « Il avait assisté au *hootenanny* plusieurs fois, et puis, un jour, il vient et me glisse à l'oreille : Moi c'est en breton et c'est pas une guitare, c'est de la harpe ! Je lui réponds : Tu viens quand tu veux, c'est ouvert aux Bretons et c'est ouvert à la harpe ! ». Alan Stivell rougissant et un filet de voix dans la gorge, paralysé par l'émotion, se jette à l'eau devant un public immédiatement charmé et convaincu de son talent.

Comme on ne vit pas de folk et d'eau fraîche, Lionel Rocheman met en place une petite troupe, informelle, destinée à tourner en France. Catherine Perrier et son mari John Wright, Alan Stivell, Steve Waring et Roger Mason, sont embauchés sur le champ : « J'ai fait un choix personnel en recrutant les artistes qui me paraissaient les plus valables », explique Lionel Rocheman. Accueillis à bras ouverts par les MJC, nos musiciens charment également José Arthur qui gardera l'habitude de les inviter au *Pop Club*. En 1969, la troupe de Rocheman présente le seul spectacle homologué par le Comité national du bicentenaire de Chateaubriand, placé sous le haut patronage de… Georges Pompidou ! *Chansons pour Chateaubriand* offre au public de Saint-Malo et d'autres grandes villes hexagonales, un spectacle de deux heures de chansons françaises, bretonnes et anglo-saxonnes, dans un esprit très folk. A la rentrée 69, la troupe éclate : John et Catherine, désireux d'ouvrir un lieu entièrement consacré au folk francophone, se lancent dans l'aventure du Bourdon, tandis qu'Alan Stivell poursuit sa carrière en solitaire, bien décidé à conquérir le public breton et national. Lionel Rocheman a rempli sa mission au Centre américain : les trois tendances principales du folk hexagonal (francophone, anglophone et bretonne) ont éclos et n'ont plus qu'à se développer via leurs réseaux respectifs.

## 2. CHANGER LA VIE

## UNE MUSIQUE FAITE PAR ET POUR LE PEUPLE

Si le folk prend différents visages — acoustique ou électrique, français, breton ou occitan ces tendances partagent néanmoins un ensemble de valeurs, un désir de changer la vie en recourant aux musiques traditionnelles, en se référant à la société préindustrielle, à une époque où le mot « consommation » n'avait pas de sens et où l'on pratiquait encore la veillée au coin du feu. Le folk, une réponse au désarroi de l'homme moderne ? C'est en tout cas ce que pensent les folkeux : la musique traditionnelle dont l'origine remonte au peuple, doit retrouver sa place au cœur de la société, permettre de briser l'isolement et de dépasser l'individualisme. Alors comment s'y prennent les folkeux ?

S'approprier la musique traditionnelle : le collectage

La musique traditionnelle se perpétue depuis toujours dans les campagnes américaines ou anglaises. Ainsi les *folksingers* n'ont pas rencontré de difficulté pour se réapproprier les airs d'autrefois. En France, en revanche, la situation est plus complexe. Pourquoi une telle différence entre les pays anglo-saxons et la France ? Les Etats-Unis sont une terre d'immigration, où les communautés ont tenu à conserver intacte leur culture. Il existe d'ailleurs un patrimoine musical francophone d'une grande richesse chez les Cajuns de Louisiane. Autre raison, les pays de tradition protestante portent un regard plus tolérant sur la différence, sur l'étranger. Il n'y a jamais eu de « croisade protestante » alors qu'on connaît les crimes perpétrés par les catholiques en Amérique du Sud. Enfin, la conception centralisatrice de l'Etat français héritée de la Révolution française mène depuis toujours une lutte sans merci contre les minorités hexagonales. Seules les régions « de caractère » comme la Bretagne, ont préservé leur identité culturelle.

C'est par conséquent une mission d'envergure dont se chargent les musiciens de folk en France : exhumer la culture de leurs aïeux dont ne subsistent bien souvent que des bribes. Et si les groupes folkloriques, les scouts et les chorales ont à leur répertoire des chansons traditionnelles françaises, ils en livrent une interprétation complètement figée, insipide, surfaite. Dans le Sud en particulier où chaque été les ballets occitans rassasient les touristes amateurs de folklore. Dans ces conditions, les conseils d'un Pete Seeger font sourire : « Vous devriez construire votre musique nouvelle sur ce que l'ancienne a de meilleur ». Encore faudrait-il connaître le patrimoine musical français ! Alors à quelles sources puisent les folkeux ?

#### À l'assaut des campagnes

Dans les campagnes françaises vivent les derniers héritiers du patrimoine musical. Les personnes âgées ont connu au début du XIX<sup>e</sup> siècle, les veillées au coin du feu, les fêtes de village où l'on chantait et dansait sur les airs d'antan. À cette époque, la musique faisait encore partie de la vie de tous les jours ; les chansons célébraient la renaissance du printemps, les moissons, le mariage d'une fille du village, les difficultés de la vie quotidienne… C'est donc vers les vieux campagnards, véritables mémoires du patrimoine musical hexagonal, que se tournent les folkeux. Imaginez des jeunes urbains débarquant dans la France profonde des années 60, en quête de Monsieur un tel, qui fût soi-disant le meilleur violoniste de la région, il y a environ trente ans ! Leurs efforts sont récompensés : les vieux de village livrent leurs trésors : répertoires de chansons et de mélodies, techniques instrumentales et vocales, instruments d'époque. C'est ainsi que l'épinette des Vosges est sauvée de l'oubli et que l'on réapprend à jouer de la vielle à roue.

Certaines des personnes âgées sollicitées deviennent des « sommités ». Le maître sonneur berrichon Georges Simon a formé de nombreux vielleux français et organisé des stages comme celui de Pontchrétien. En 1972, par exemple, on y trouvait Jean-François Dutertre, Emmanuelle Parrenin, Dominique Regef, Alain Ribardière, Cristi Gibbons, Anne Osnowycz et René Zosso. Originaire de Samatan, l'accordéoniste Léa Saint-Pé, animait dans les années 1920 les bals de village de la région. Les musiciens du Perlinpinpin Folk tombent sous le charme de cette vieille dame qu'ils embarquent dans leurs tournées gasconnes ! Citons encore les sœurs Goadec. Ces trois Bretonnes sont si populaires qu'elles montent sur les planches de Bobino en 1973. Louise Reichert, chanteuse traditionnelle du Rouergue, a livré bon nombre de ses trésors à Catherine Perrier, une spécialiste de l'enquête de terrain. Durant les années 1960-1970, cette dernière sillonne la France et collecte une masse de chansons impressionnante. Lors des concerts, elle ne manque jamais d'inciter son auditoire à la pratique du collectage. En fait, tous les musiciens du Bourdon prônent cette pratique. En 1969, c'est dans ce but qu'une partie de ce qui deviendra quelques mois après l'équipe du Bourdon s'est rendue au Québec, pays où la tradition musicale francophone a perduré jusqu'à nos jours. L'expérience sera renouvellé l'année suivante. En septembre 1973, Jean-François Dutertre écrit dans *Gigue* : « Dans toutes les provinces et pays de France et d'ailleurs, il importe de développer ce travail. Aucun livre, aucune étude ne peut remplacer le contact direct avec la tradition. »

Hormis le collectage, les folkeux disposent d'autres moyens de retrouver les chansons et les airs d'autrefois. Nous connaissons tous quelques vieilles chansons qui font partie intégrante de notre patrimoine culturel. Ainsi, en Bretagne où la tradition musicale est restée vivace, la transmission orale joue un rôle primordial. Ailleurs, elle existe également mais à moindre échelle.

Autre solution, le recours au recueil de chansons populaires grâce auquel des groupes comme Malicorne constituent l'intégralité de leur répertoire. Afin de répondre à la demande des folkeux, nombre de ces recueils sont réédités dans les années 70. Parmi les plus célèbres de ces documents, citons le *Barzaz Breiz*, publié en 1839 par le vicomte Théodore Hersat de la Villemarqué (1815-1895). En pleine vague romantique, de nombreux intellectuels manifestent un grand intérêt pour les « choses de la campagne » et certains d'entre eux s'adonnent aux plaisirs du collectage. Dans *Renaissance de la harpe celtique*, Alan Stivell s'inspire par ailleurs de manuscrits gallois datant du XVIIe siècle et transcrivant des sonates pour harpe bardique. Il n'est pas rare que les folkeux puisent à la source de documents fort anciens. En Occitanie, les recueils de chansons de troubadours sont à l'honneur. Datant du XIIe siècle, ils sont édités par l'Institut d'Etudes Occitan. Certains groupes s'inspirent de documents du Moyen Age ou de la Renaissance. C'est le cas de Mélusine qui s'en réfère au manuscrit de Bayeux pour un titre de l'album *la Prison d'amour*.

Le choix des chansons : un engagement.

Le répertoire de la chanson traditionnelle couvre un large éventail de thèmes dont la plupart sont communs à toutes les régions de France. Les folkeux ont leurs sujets de prédilection : le départ à l'armée, le conscrit malheureux, l'injustice de l'Etat contre le petit peuple, l'amour déçu et le mariage malheureux, les histoires de bergères… Des choix qui ne sont pas anodins, comme l'explique Catherine Perrier dans *l'Escargot Folk ?* « Lorsque je choisis de chanter une chanson de conscrit malheureux, c'est pour protester contre l'ineptie de la chose militaire. Lorsque je chante une histoire de fille engrossée [cf. *la Fille de Lyon*] suivie d'un sombre récit d'infanticide, c'est pour affirmer ma solidarité avec les mouvements qui luttent pour la liberté des femmes de faire ou non des enfants. Enfin, en chantant des chansons de bergère, je revendique le droit au lyrisme et au rêve, voire à l'absurde. ». Le mouvement folk français, à l'image de son homologue américain, est subversif. Il s'engage par le choix de ses chansons, affichant son antimilitarisme à l'heure où la guerre du Viêt-Nam fait des ravages, prônant l'avortement tandis que cette question crée la discorde au sein de la société française (la loi autorisant l'IVG est votée en 1975).

Les musiciens de Grattons-Labeur précisent dans *l'Escargot Folk ?* : « Si le folk est bien la musique des gens pour les gens, parmi ceux-là beaucoup ne sont pas nos amis : les rois, les curés, les soldats, les parents autoritaires. La musique traditionnelle française est pleine de chansons franchement réactionnaires, et tout en appréciant leur intérêt historique, nous nous gardons bien de les chanter. Nos amis seraient plutôt les humbles, les déserteurs, les filles révoltées par la contrainte maritale ou parentale […]. Tout ça pour dire qu'il ne s'agit pas de chanter n'importe quoi sous prétexte que c'est du folk. Le choix de telle ou telle chanson est un engagement. ». Au-delà du militantisme classique lié à l'actualité et à la défense des « petits », c'est contre les structures sociales que s'insurge le folk. Se libérer des carcans rigides qui sclérosent la société, des contraintes morales, du cadre étouffant de la famille, telle est son aspiration. La contestation certes, mais pas au point de s'ennuyer : la chanson « à boire », à la fois hymne à la gaieté et invitation à festoyer, fait partie intégrante du répertoire folk. Le mouvement conte dans ses rangs de joyeux fêtards et buveurs invétérés, en tête desquels figurent la Bamboche et Mélusine. Animer les fêtes de village est une des spécialités des groupes folks, qui, par conséquent, incluent de nombreuses danses à leur registre. N'importe quel album de folk, indifféremment de son origine géographique, contient au moins une danse.

Pour une musique traditionnelle populaire.

Les folkeux sont unanimes : la musique traditionnelle doit retrouver son caractère populaire. Autrefois élaborée par les paysans et non par une minorité de spécialistes, elle était

partagée par l'ensemble de la société, rythmait les différents événements de la vie communautaire et trouvait sa place dans le quotidien. La musique était donc faite « par le peuple, pour le peuple ». Dans les années 1960, elle se transforme en produit au sein de la société de consommation et entraîne le développement d'une véritable industrie. C'est l'avènement de la culture de masse. La création musicale est désormais un privilège réservé à une minorité de spécialistes. Le commun des mortels se contente de plébisciter les choix des directeurs artistiques révélés par les médias. Rétablir le lien originel qui unit le peuple à la musique est la mission première du folk. En fait pour ce mouvement ancré à (l'extrême) gauche, la culture doit être populaire et permettre au peuple de s'exprimer. Voici, sur ce sujet, l'avis de quelques personnalités du folk.

Gabriel Yacoub (*L'Escargot Folk ?*, 1975) : « Le rêve de beaucoup de musiciens de folk, le nôtre [celui de Malicorne] entre autres, est de faire redevenir cette musique populaire parce que tout le monde peut en jouer, peut chanter, peut l'écouter facilement, mais de plus cette musique appartient à ces gens-là, alors que la variété, la grande variété n'est pas du tout spontanée. Elle est imposée aux gens. En Bretagne, la musique folk est une musique populaire ; en France, elle ne l'est pas encore, mais j'espère qu'elle le sera un jour. ».

Alan Stivell (*Rock & Folk*, 1973) à propos du manifeste de Pete Seeger : « Il [Pete Seeger] souhaitait exactement les mêmes choses que moi, dans tout le pays, que les gens créent ou recréent une musique populaire à partir de leurs racines, et non plus de l'imitation d'un modèle extérieur. Et c'est exactement ce que les jeunes Bretons se sont mis à faire. ».

Jean-François Dutertre (éditorial de *Gigue*, 1973) : « Ce qui nous intéresse et motive notre action réside dans la possibilité d'une renaissance d'une pratique populaire de la musique traditionnelle — donc de la renaissance d'une musique populaire tout court. »

Les clés de la musique traditionnelle

Si le peuple doit se réapproprier la musique traditionnelle, il faut mettre à sa disposition les clés du savoir. Aussi les folkeux ne se contentent pas d'utiliser le collectage pour étoffer leur répertoire, ils créent également des phonothèques à usage public. C'est le cas au sein des folk-clubs le Bourdon, la Chanterelle et de l'association Folk Song International.

À la base d'une telle démarche, il y a le constat affligeant de l'utilisation faite par les archives sonores, les musées et les universités des collectages : le public n'a pas accès à ces banques de données. Ainsi conservée dans les placards des bibliothèques sous une forme figée, la musique traditionnelle ne se renouvelle pas, ce qui la condamne à disparaître. La mettre à la disposition du plus grand nombre, c'est au contraire lui permettre d'évoluer et de vivre. Devant un tel constat, certaines associations comme Dastum ou la Marchoise ont jugé bon de se spécialiser dans le collectage et de favoriser sa diffusion. Implantée en Poitou-Charentes, la Marchoise regroupe une dizaine de jeunes diplômés en ethnomusicologie qui pratiquent le collectage dans toute la région. Cette association produit et distribue par ailleurs un « hit-parade » de la musique traditionnelle, compilant les meilleures chansons et airs collectés dans la campagne.

En 1972, cinq jeunes Bretons, dont trois sont issus des cercles celtiques, créent l'association Dastum, terme breton signifiant « recueillir ». Et tel est bien son objectif. Celle qui se définit comme la « magnétothèque nationale de musique bretonne » vise à rechercher, conserver et diffuser l'héritage musical régional. Déployant son propre réseau de collecteurs aux quatre coins de la Bretagne, elle établit une carte des zones musicales dont elle tente de comprendre l'évolution. Elle se considère comme un véritable service public, destiné à compenser les défaillances de l'Etat. Outre l'ouverture de sa magnétothèque au public, elle

édite annuellement des *Cahiers de musique traditionnelle* vendus par correspondance. Chaque numéro, accompagné d'un disque, dresse le portrait musical d'une zone bretonne. Pour les jeunes musiciens, il s'agit là d'un merveilleux outil d'apprentissage, comprenant des partitions, des textes de présentation et des enregistrements. « Donner les bases d'une culture populaire réelle permettant une évolution [de la musique traditionnelle bretonne] à partir d'un fond de connaissance solide et sérieux », c'est ainsi que Dastum définit son action. Au-delà de la simple survie de la musique bretonne, c'est pour l'identité régionale que l'association lutte. Elle permet aux nouvelles générations de s'approprier la tradition musicale régionale, qu'ils peuvent ensuite adapter en fonction de leurs goûts personnels. En 1978, l'association aurait enregistré et répertorié plus de 5 000 airs.

En Alsace, Roger Siffer amorce un mouvement similaire. En recherchant les origines de la musique traditionnelle alsacienne, il donne les clés de la culture locale à la nouvelle génération de musiciens. Son travail est colossal car la tradition alsacienne a été au fil du temps dénaturée par les groupes folkloriques et les influences extérieures. Elle est faussement assimilée à la musique militaire d'origine tchéquo-bavaroise, dite « musique en fer blanc », importée en Alsace en 1870. C'est donc une tradition antérieure à cette date qu'il lui faut reconstituer ! En consultant des recueils de collectages fort anciens, Siffer définit les instruments traditionnellement alsaciens qu'il retrouve dans différentes régions de l'aire alémanique (Alsace, Suisse allemande, Autriche, Allemagne du Sud). Lors de ses pérégrinations transfrontalières, il constitue son propre répertoire de mélodies. À Strasbourg, il partage volontiers le fruit de ses recherches avec les musiciens locaux.

Une pratique instrumente à la portée de tous.

Le folk, c'est l'anti-conservatoire. Pourquoi devrait-on respecter à la lettre les règles académiques instrumentales ? Apprendre à jouer d'un instrument instinctivement procure un immense plaisir. Et puis, les musiciens traditionnels allaient-ils au conservatoire ? Certainement pas ! C'est pourquoi leur répertoire est d'une infinie richesse. Liberté de jeu, improvisation, innovation, spontanéité… D'après les folkeux, les avantages que procure la pratique instrumentale autodidacte sont nombreux. Dans ces conditions, n'importe qui peut s'essayer au violon, à la guitare ou à tout autre instrument de son choix. Et c'est bien là le souhait des folkeux : que la musique redevienne populaire, que tout individu motivé puisse apprendre à jouer d'un instrument en dépit de son appartenance sociale (à l'époque, les cours étaient onéreux)… et de son caractère (le système rigide du conservatoire peut être dissuasif) ! Démocratiser la pratique instrumentale, tel est l'enjeu du folk.

Apprendre à jouer par ses propres moyens, très bien, mais comment s'y prendre ? En feuilletant les revues de folk, le novice déniche moult conseils, ainsi Marc Robine, dans *'Escargot Folk ?* en1974 : « Faire connaissance avec un instrument, cela signifie jouer dessus pendant un certain temps en guettant attentivement les moindres nuances de son, de souplesse, de jeu, en un mot : de caractère. ». Cette citation est extraite de la rubrique « lutherie » de *L'Escargot Folk ?* Et Marc Robine explique : « Il est très important que les gens se rendent compte que la lutherie n'est pas réservée à une petite élite et que chacun, avec un peu de patience et un peu de soin, peut se fabriquer un instrument très convenable. ». Même discours, même combat : *l'Escargot Folk ?* donne les recettes de fabrication d'un instrument ; la musique traditionnelle est à la portée de tous, y compris des plus démunis. Le folk entraîne une véritable renaissance de la lutherie. Michel Haumont, dans un article intitulé « le Cours d'anatomie », apprend au lecteur à déchiffrer un morceau d'oreille (*L'Escargot Folk ?*, 1974).

En 1972, *Rock & Folk* inaugure « la Guitare à Dadi ». Grâce à cette rubrique, de nombreux jeunes s'initient à la guitare qui devient dans les années 1970 un instrument populaire. C'est

au guitariste Marcel Dadi, parfaitement inconnu à l'époque, que l'on doit cette heureuse initiative. Lecteur de *Rock & Folk*, il déplore l'absence de tablatures dans la revue et propose ses services à Jacques Vassal, le chroniqueur des « Fous du Folk ». Son objectif est clair : populariser la guitare en France où elle est encore méconnue. De cette technique, Marcel Dadi a tout appris seul. Passionné par la musique de Chet Atkins dont il écoutait les disques en boucle, il s'est mis à « gratouiller » dans sa chambre. Ainsi, on pouvait difficilement trouver plus qualifié que Dadi pour initier les jeunes à la pratique autodidacte de la guitare. Les premières tablatures qu'il choisit pour sa rubrique sont d'accès facile. Elles reprennent des morceaux de Graeme Allwright. Au fil des numéros, le niveau monte, les morceaux se compliquent, avec notamment des airs tirés du répertoire de Doc Watson. Chaque tablature est accompagnée d'explications détaillées afin que même les débutants puissent la déchiffrer, comprendre les techniques de jeu. Mais l'action de Marcel Dadi ne se borne pas à cette rubrique. Dès 1973, le guitariste réalise le premier disque didactique de l'histoire musicale française. Prolongement de la rubrique dont il porte le nom, il est accompagné de tablatures. L'album remporte un franc succès, il est suivi de plusieurs volumes. Dadi dispense par ailleurs son enseignement dans les folk-clubs. Ainsi, le folk nous a légué un bel héritage : c'est grâce à ce mouvement que l'on trouve aujourd'hui des tablatures dans le commerce et que l'on peut apprendre à jouer de la guitare sans nécessairement prendre des cours !

Parmi les autodidactes du folk, certains sont de véritables modèles. C'est le cas du violoniste Phil Fromont, qui a appris à jouer de son instrument auprès des musiciens traditionnels. Après les avoir observés et écoutés, il a tenté de reproduire de façon intuitive les airs qui lui plaisaient. Il suscite l'admiration des folkeux pour son jeu très particulier, pour sa façon toute personnelle d'interpréter les mélodies traditionnelles. L'imagination musicale, voilà ce que prônent les folkeux : se laisser aller à la création en toute liberté. Ainsi, le folk s'inspire de la tradition, sans toutefois l'imiter. Chacun est libre d'interpréter la musique traditionnelle comme bon lui semble. C'est cette conception qui différencie les musiciens folks des groupes folkloriques, ces derniers jouant leurs airs en fonction de modèles préétablis, au nom d'une tradition immuable. Le vent de liberté qui souffle sur le folk draine toutes sortes d'instruments que l'on peut mélanger à loisirs : traditionnels comme la vielle à roue, l'épinette des Vosges, la cornemuse ou le biniou, mais aussi étrangers telle la guitare folk ou le dulcimer des Appalaches, acoustiques ou électriques. Ainsi, dans le folk, tout est permis ou presque car comme nous le verrons, les folkeux n'ont pas tous la même conception de la liberté d'interprétation ; les polémiques au sujet de l'utilisation des instruments électriques sont virulentes.

Que le spectacle disparaisse au profit de la vie !

« Musique faite par tout le monde et pour tout le monde, le folk implique que chacun de nous participe à ce processus de création collective, afin que peu à peu les spectateurs deviennent acteurs et que le spectacle disparaisse au profit de la vie. », Jacques Vassal, *Rock & Folk*, 1971.

Mouvement de contestation, le folk fustige l'évolution de la société occidentale, qui cantonne l'homme au rôle de consommateur, l'enferme dans un individualisme forcené et une attitude de repli sur lui-même. Ainsi dans *la Musique folk des peuples de France*, Roland Pécout affirme que l'individu s'égare dans la société de consommation et qu'il importe de « retrouver l'homme primitif qui est en chacun de nous », de partir en quête de nos racines. Le folk vise à « assouvir cette soif d'autre chose, une recherche complètement dingue et parfaitement anarchique d'une certaine authenticité. ». Et puisque le progrès induit le malheur, c'est dans les sociétés préindustrielles qu'il faut chercher l'authenticité. Pour mieux vivre le présent, il importe de restaurer les valeurs traditionnelles inhérentes à la société de nos aïeux : le

sentiment d'appartenance à un groupe, la convivialité, l'échange, la participation de tous au processus de création musicale et plus généralement artistique.

Cette dernière valeur figure au premier plan des préoccupations du mouvement. Que chacun se mette à pratiquer la musique et la danse, et un pas est franchi dans le mieux-être : l'individu passe du statut de consommateur passif à celui de créateur et le « spectacle disparaît au profit de la vie ». Pour briser l'isolement social, le mouvement folk organise de nombreux rassemblements : les festivals et les bals — ces « grandes fêtes libératrices » qui rapprochent les individus et où il est permis de se défouler —, les stages d'instruments et de danses — espaces privilégiés de communication, d'échange de compétences. À l'inverse des musiciens folks, les groupes folkloriques ne proposent aucune participation populaire et se donnent en spectacle. Ils créent une musique figée destinée à être écoutée sans sourciller. Leurs détracteurs affirment qu'ils sont un instrument du Pouvoir, permettant aux citadins de supporter la société de consommation en entretenant le fantasme du retour aux sources. Pour Roland Pécout, l'action des groupes folkloriques occitans, bretons..., relève de la « prostitution ». Dans sa logique de participation, d'échange et de communication, le folk rejette, en théorie, le vedettariat. Le public et les artistes doivent être sur un pied d'égalité. Ce principe trouve son expression dans la formule du hootenanny.

Autre cheval de bataille du folk : l'industrie du disque. Nicolas Cayla explique : « Le disque fige dans l'espace et le temps des instants dont une des valeurs est d'être vivant, d'être uniques. Il devrait simplement prolonger un instant de fête et permettre tant bien que mal d'y participer. ». Puisque le mouvement vise à briser l'isolement social, à favoriser l'échange en organisant des rassemblements, il ne peut cautionner l'usage que l'on fait généralement du disque : objet de consommation, on l'écoute chez soi confortablement installé dans un fauteuil.

Pour Cayla, la fonction du disque devrait être de donner envie de faire de la musique, de s'ouvrir à d'autres techniques de jeu, à un répertoire différent. Le danger est que bien souvent le disque est érigé en modèle, alors qu'il se contente de refléter l'interprétation musicale d'un groupe à un moment donné. Il y a des milliers de façons de jouer un air ou de chanter une chanson ! Enfin, décriant le show-business dont le piège se referme sur « un petit monde marginal grouillant de création pour en sortir quelques bons arguments de vente », Cayla termine en ces termes : « C'est pourquoi, je, nous disons non au disque de consommation et à l'industrie du disque bien ancrée au fond du système capitaliste ».

Logiquement, l'ennemi juré du folk c'est le show-business, avec lequel il ne faut sous aucun prétexte composer. Le spectre de la récupération est dans tous les esprits : Malicorne, Alan Stivell remportent de jolis succès de vente. Il ne faudrait pas que les majors s'intéressent de trop près à la musique folk qu'ils seraient capables de transformer en soupe commerciale.

« Le folk est politique de par son existence même. Si des gens jouent de cette musique qui n'a rien à voir avec celle que diffuse abondamment le show-business, c'est parce qu'au fond d'eux-mêmes ils refusent cette dernière ; leur personne est politique, leur musique est politique. », explique Nicolas Cayla pour qui la seule façon d'échapper au système est de « vivre le folk » : « Venez aux festivals la tête pleine, pas en consommateur. Vous guettez les vedettes, malheureux, et vous délaissez les affiches dont vous ne comprenez pas le sens ; tant pis pour vous. Un disque ne remplace pas la réalité. Le folk est la musique de chacun, faite votre folk à vous. ».

Changer la vie

« Beauté anachronique du monde moderne, reste d'un long passé, le folk est là, renaissant aujourd'hui, indispensable relais dans le futur entre les sciences et les techniques déshumanisées et l'homme lui-même. », Nicolas Cayla, *Rock & Folk*, 1975.

Au-delà du simple désir de vivre la musique, il y a dans le folk un désir sous-jacent de « changer la vie », d'apporter une solution concrète aux problèmes que pose la société. Cette volonté n'est pas l'apanage du folk. Dans les années 1970, l'ensemble des mouvements contre culturels, mais également les partis politiques en font leur cheval de bataille. D'après un sondage réalisé en décembre 1971, les Français estiment que les valeurs traditionnelles ont été battues en brèche par l'évolution de la vie moderne et le choc de Mai 1968. Les croyances ont été meurtries ; la religion n'a pas conservé assez de force et de cohérence pour répondre à leurs inquiétudes et édicter une nouvelle hiérarchie de valeurs. Le défi de ces années-là est bien de s'adapter à la société issue de la croissance, et, pour Jacques Chaban-Delmas, Premier ministre sous Georges Pompidou, la solution est dans la mise en place d'une « nouvelle société » : au programme, une politique sociale de vastes réformes et de libéralisation visant à améliorer le sort de chacun et à transformer les rapports sociaux. Jacques Duhamel, ministre de la culture de 1971 à 1972, évoque une crise de la civilisation et déclare : « la culture doit être la principale réponse au désarroi de l'homme moderne ». Fidèle à la conception culturelle d'André Malraux, il souhaite instaurer une « culture pour tous », bien que cruellement dépourvu de moyens.

Ainsi, le mouvement folk est bien ancré dans son époque, lui qui se réfugie dans le fait culturel pour « vivre mieux, changer la vie » (slogan de l'Union de la gauche en 1972). Instaurer de nouveaux rapports sociaux, réinventer la ville pour en faire un espace d'animation ouvert, telles sont les idées qu'il véhicule dans ses projets de société. Organiser des festivals, fêtes de village, stages et veillées dans les MJC, profiter de son statut de musicien pour aborder les gens, égayer leur quotidien, les inciter à la création… C'est en artisans d'une vie meilleure que les folkeux investissent la ville et la campagne.

Pour Alan Stivell, le concept du « changer la vie » revêt une connotation régionaliste et se double d'un discours écologique : « Imaginer un autre style de vie en harmonie avec notre civilisation bretonne. […]. Dans une société où pourraient être maintenues les traditions communautaires, en accentuant leur caractère démocratique et où serait respecté à nouveau l'équilibre écologique. ». Instaurer un nouvel art de vivre en harmonie avec la nature, c'est aussi ce que tentent les communautés qui fleurissent à l'époque dans les campagnes. On rachète de vieilles fermes, des friches abandonnées par le capitalisme, loin des villes fliquées et irrespirables. Retourner aux sources, à la nature, et vivre ensemble, autrement, de façon plus authentique. Au sein du folk, l'aventure communautaire a ses émules : si certains musiciens se contentent de fréquenter les communautés à l'occasion, d'autres s'y installent pour un temps. Quoi qu'il en soit, les folkeux vivent les trois quarts du temps sur la route, de folk club en festival, de Paris à Marseille, transportant leur matériel et leurs utopies dans le camion (ou parfois la 2 CV) communautaire. À leur heure de gloire, certains groupes comme Mélusine assurent 500 dates par an et sont suivis dans leurs tournées par une flopée de fidèles. C'est donc une forme d'aventure communautaire singulière que les groupes folks expérimentent.

1971, 1972, 1973 sont les grandes années des communautés en France : on en dénombre près d'un demi millier, abritant jusqu'à 50 000 personnes l'été pour une population permanente de 5 000 à 10 000 individus. Les destinations privilégiées sont l'Ardèche, le Gard, la Haute Ariège et quelques vallées alpestres

#### Par-delà les frontières

Défendre une musique populaire, l'ériger en instrument de transformation radicale de la société, c'est ce que prônent les folkeux du monde entier. Né au Etats-Unis, le mouvement a traversé l'Atlantique pour gagner l'Europe, avec dans ses bagages nombre de valeurs et

d'utopies. Il s'agit d'un mouvement internationaliste par essence. Et puis, redécouvrir la culture de son pays n'implique pas de fermer ses portes à l'étranger, bien au contraire. « On peut être d'un temps et d'un lieu, mais ouvert au vent du large ». Parole de folk singer. S'il y a un intérêt à préserver les cultures nationales, c'est pour qu'ensuite les peuples puissent se découvrir et échanger leurs richesses respectives.

Ainsi, il existe de véritables réseaux internationaux du folk. Parmi les plus grands rassemblements, citons le festival de Cambridge (Angleterre) — où Alan Stivell remporte un immense succès en 1973 — ou celui de Nyon (Suisse) dont la première édition a lieu en 1977. À l'affiche de ce dernier : les plus grands folkeux d'Europe et, parmi les Français : Malicorne, Tri Yann, Dan Ar Bras, La Bamboche, La Chifonnie, La Confrérie des Fous, etc. Très populaire à partir de 1978, il existe toujours à l'heure actuelle, même si la musique et l'esprit folk en ont complètement été évincés. Autres rassemblements internationaux d'envergure : le festival de Kertalg (Bretagne), où, à partir de 1972, se retrouvent chaque année des musiciens et chanteurs de tous les pays celtiques (Bretagne, Irlande, Ecosse…), Le Temps des Cerises (Wallonie) qui réunit pour quelques jours l'ensemble des minorités européennes. Confrontés aux mêmes problèmes identitaires, les Bretons, Wallons, Occitans, Alsaciens, Catalans et Basques n'hésitent pas à traverser les frontières au nom de la solidarité des « peuples opprimés » et pour renforcer leur action. L'internationalisation du folk passe également par l'engouement que suscitent les musiques traditionnelles étrangères en France : traditionnel francophone (Québec, Louisiane), américain (ragtime, oldtime, country, etc). Gérard Dôle est considéré comme le chantre de la musique cajun hexagonale, tandis que Marcel Dadi s'était fait une spécialité du traditionnel américain. Malgré cette communion à l'échelle planétaire (ou tout du moins occidentale), des divergences de points de vue entravent l'unité du mouvement folk. Le plus désuni d'entre tous est… français ! Les querelles de chapelle éclatent et divisent la famille hexagonale : traditionalistes ou progressiste, choisissez votre camp !

#### Querelles de chapelles

Mélusine, La Bamboche (jusqu'en 1978), les Diaouled Ar Menez, le Perlinpinpin Folc… Nombreux sont les groupes folks à refuser l'électrification indifféremment de leur région d'origine. Est-ce à dire que leur musique est parfaitement fidèle à la tradition ? Non. Cette tendance, dite « traditionaliste », recourt à des instruments qui ne sont pas nécessairement traditionnels (cromorne, flûtes à bec) ou qui proviennent de l'étranger (guitare), invente des techniques vocales (les polyphonies de Mélusine), choisit ses arrangements. Alors pourquoi ce rejet de l'électrification ? En 1980, Yvon Guilcher (Mélusine) livre son point de vue dans *l'Escargot Folk ?* : « Il faut inciter les gens à pratiquer la musique, et non pas les en dissuader. Or, faire une musique électrifiée, c'est avoir besoin d'un certain matériel, éventuellement d'un certain nombre de techniciens. Et, je constate que si l'on pousse la musique électrifiée dans sa logique extrême, et bien elle n'est jamais si bien pratiquée qu'en studio ». Ce qui prime chez les détracteurs de l'électrification, c'est donc la conception d'une musique « faite par le peuple et pour le peuple », que l'on verrait réapparaître au quotidien, à la maison, dans la rue.

De surcroît, le passage sur scène d'un groupe électrifié suppose l'installation d'une sono, totalement opposée à l'idée de participation populaire et qui instaure inévitablement un fossé entre les artistes érigés en vedettes et le public. Pour le Folk de la Rue des Dentelles, groupe alsacien spécialisé dans l'animation de rue : « Celui qui a la sono détient le pouvoir ». Et puis, le coût d'une sono implique nécessairement un prix d'entrée élevé aux manifestations folk, ce qui est contradictoire à l'esprit du mouvement. Autre argument d'Yvon Guilcher : « Ces instruments électrifiés ont un son qui me plaît beaucoup moins que leur son naturel. Quand je vois tel groupe électrifié qui passe d'un violon à une vielle ou à un rebec, j'ai l'impression d'entendre toujours le même son. Je trouve que la pratique acoustique garde

aux instruments leur goût […]. ». Refuser l'électrification, c'est préserver le son originel de l'instrument, mais aussi la nature de la musique traditionnelle qui est à la fois belle et simple.

C'est une conception tout à fait différente qui prévaut chez les « progressistes ». La musique électrifiée d'un Alan Stivell ou de Malicorne se caractérise par des alliances sonores poussées et des arrangements savants. Se considérant comme les héritiers de la tradition, les partisans de l'électrification souhaitent faire évoluer la musique trad., l'adapter au goût du jour. « À partir du moment où les gens ont eu l'électricité dans leur maison, c'était logique qu'ils l'aient aussi dans leur musique », explique Alan Stivell. Et si la musique celtique est restée si longtemps acoustique, c'est parce que la Bretagne a été maintenue pendant de nombreuses années à l'écart de la modernité. Pour qu'elle redevienne populaire, elle doit être ancrée dans son époque ; il faut donc l'électrifier. Gabriel Yacoub partage ce point de vue et estime avoir « repris » la musique traditionnelle française à la révolution industrielle : « On essaye d'imaginer qu'il n'y a jamais eu de coupure. ». Logiquement, si elle avait continué à exister jusqu'au XX<sup>e</sup> siècle, cette musique serait électrifiée. Pour Yacoub, les instruments électrifiés offrent une plus grande liberté de jeu et d'arrangements. C'est ainsi qu'il a pu créer une musique qui, tout en étant basée sur la tradition, soit vivante, moderne et populaire auprès des jeunes.

#### Le spectre de la récupération.

Autre sujet de discorde : la crainte de la récupération par les médias. Mais pour les progressistes — Alan Stivell, Tri Yann, Malicorne —, la musique traditionnelle doit sortir du « ghetto des spécialistes ». C'est ainsi que Jacques Vassal qualifie le milieu fermé des folkclubs et celui des groupes folkloriques ou des cercles celtiques.

Ainsi pour Alan Stivell, c'est en entendant sur les ondes des airs bretons que le peuple de Bretagne prendra conscience de la qualité de sa culture si longtemps dénigrée par les pouvoirs publics : « L'alternative est simple : ou l'on se donne les moyens de contribuer à une prise de conscience collective rapide, ou l'on va chanter de bistrot en bistrot, jusqu'au jour où il sera trop tard. J'ai donc en 1967, en signant dans une maison de disques parisienne, choisi d'utiliser, dans la mesure du possible, les mass médias. ». Montré du doigt pendant toute la période, accusé de récupération par les folkeux, il ne cesse de justifier son action : « La venue d'une musique à la fois nouvelle et ressourçante a été accueillie et plébiscitée par le peuple dès qu'il put être en contact avec elle. Et le système fut contraint de lâcher du lest. Concession du show-biz à un tout autre système à l'état embryonnaire chez des gens comme moi et chez certains partis politiques […]. Le système ne sera abattu que par des milliers de coups comme le mien. Et je suis fier de l'efficacité du mien en Bretagne, hier en pleine agonie, aujourd'hui sur la voie de sa libération. » L'habile Stivell retourne l'accusation en sa faveur, affirmant être parvenu à récupérer le système en l'obligeant à faire des concessions, à accepter sa musique sans la dénaturer, à reconnaître l'existence de la culture bretonne. Pour les traditionalistes, le folk ne doit sous aucun prétexte composer avec les médias et le show-business, dont les idées sont aux antipodes des siennes. La diffusion de la musique traditionnelle doit se faire par le biais des réseaux parallèles ; c'est en organisant des stages que l'on permettra au peuple de se réapproprier son patrimoine musical. Lorsque les sœurs Goadec sont envoyées sur les planches de Bobino, c'est un cri d'indignation qui s'élève des rangs traditionalistes. Halte à la récupération !

D'autres folkeux sont moins intransigeants et adoptent une position intermédiaire. Nicolas Cayla déclare : « Si nous voulons que cette musique devienne réellement populaire, il faut faire parfois de grands festivals, pénétrer les radios, remuer la presse, forcer la télévision [...]. Cela n'empêche pas et ne diminue pas l'importance du travail de fond que nous devons continuer au niveau de petits concerts, stages, etc. » Ce qui sépare les factions rivales, les

traditionalistes des progressistes, se résume en un mot : la modernité. Les premiers refusent l'électrification et le relais médiatique ; les seconds acceptent ces deux facteurs. Polémiques.

La « Tribune libre » de *Gigue*, dont Jean-François Dutertre (Mélusine) est rédacteur en chef, tient lieu de ring. En mars 1975, un article d'Yvon Guilcher explose telle une bombe dans le petit monde du folk : il tourne en dérision la « star » du folk celtique, Alan Stivell. Guilcher déplore « l'exotisme » de nombreux groupes bretons qui, tout en clamant haut et fort leur enracinement culturel, servent le Pouvoir en jouant le jeu des médias et du show-business. Il estime qu'il n'y a aucune différence entre l'action d'un quelconque groupe folklorique et celle du célébrissime Stivell et que le folk dans son ensemble « court le risque de devenir ce qu'est objectivement Stivell dans la culture dominante : un avatar de Bécassine »… Bécassine, cette jeune servante bretonne employée dans une maison bourgeoise à Paris, et représentée dans la BD éponyme sans bouche et complètement idiote ! « La musique de Stivell qu'il le veuille ou non est devenue objectivement la musique des Prisunic, des crêperies et des boutiques de souvenirs. Les Stivelleux ne font donc que se substituer aux groupes folkloriques de papa, qui d'ailleurs se reconvertissent à une vitesse vertigineuse. ». Terminant son article en fanfare, Guilcher met en garde contre le discours politique de Stivell : « Il n'y a pas l'Allemagne et l'Autriche, il y a la Germanie. Nous reprenons là où l'histoire s'est arrêtée, il y a six siècles." L'auteur s'appelait Hitler. Les salades sur la signification du triskell sont de la même vinaigrette qui alimentait la croix gammée, il y a quarante ans. Je ne veux pas dire que Stivell est un dangereux nazi. Personne n'est nazi. Certains le deviennent. Je pense seulement qu'il faut pouvoir situer son discours et savoir le rôle historique qu'il peut jouer éventuellement. ».

Comme on peut l'imaginer, cet article ne reste pas lettre morte. Stivell y répond deux numéros plus tard à grand renfort d'insultes. Se défendant d'avoir été « récupéré » avec l'argumentaire qu'on lui connaît, il rétorque quant à son prétendu discours fascisant : « Comparer l'union des petits peuples opprimés pour la survie d'une culture avec l'impérialisme hitlérien ! Là le pauvre Yvon perd complètement la face. ».

L'argumentaire de Guilcher est fondé sur une réflexion approfondie, appuyée par la thèse de son père, Jean-Michel Guilcher. Ethnologue de renom, maître de recherche au CNRS, ce dernier connaît bien le monde rural breton pour avoir enquêté sur la tradition populaire de danse en basse Bretagne. D'après Yvon Guilcher, « Le folklore n'est pas seulement d'hier, il est surtout issu d'une société tellement distincte de la nôtre, que nous ne pouvons même plus nous la représenter. » Nous n'avons pas grandi à l'époque préindustrielle, dans une société de l'oralité, où l'on apprend à chanter et à danser comme on apprend sa langue maternelle. Par conséquent, nul ne peut aujourd'hui prétendre à ressusciter le folklore, à se poser en continuateur de la tradition. Nous devons nous contenter de nous inspirer de la tradition et croire que notre musique est authentique relève de l'utopie. Lorsque les Bretons du  $XX^e$  siècle se donnent une légitimité fondée sur un soi-disant « enracinement », sur une certaine « authenticité », ils font erreur. Leur attrait pour des traditions qui appartiennent déjà au passé, à des sociétés aujourd'hui disparues, relève de la nostalgie et de l'exotisme. S'électrifier au nom d'une évolution de la musique traditionnelle est un leurre, un « embourgeoisement » en contradiction avec la notion même de participation populaire. C'est pourquoi Guilcher estime que Stivell sert le pouvoir au même titre que les groupes folkloriques, en entretenant le fantasme du retour aux sources, en offrant une touche d'exotisme aux citadins en mal de nature et de tradition. D'ailleurs, Stivell n'est pas le seul à être visé par les propos du polémiste : « Quand on est trois ou quatre sympathiques Nantais, qui veulent faire du spectacle, on se présente comme Tri Yann An Naoned et on chante plutôt Tri martolod yaouank que Nous étions trois marins. On veut être Breton. Parce qu'on est débretonisé ; on est français. Par exotisme donc. ». Il n'épargne personne, pas même Malicorne, fustigeant son « langage aussi peu spontané que possible, un langage poétique

d'un lyrisme archaïsant qui vise à dépayser. ». De l'avis de Guilcher, le sens du folk n'est pas dans la perpétuation de la tradition mais dans le fait de « vouloir éviter la méconnaissance par les jeunes intellectuels bourgeois de la société de consommation que nous sommes, d'une culture originale que nous sommes incapables de faire nôtre. ». C'est dans le milieu vivant des chanteurs paysans des années 1920, que les « chanteurs handicapés d'aujourd'hui », doivent puiser les sources d'un renouveau et trouver leur propre expression. Quant à la dérive fascisante des Bretons, Guilcher n'est pas le seul à soulever le problème. Hervé Muller écrit dans les Fous du Folk en 1974 : « Une tendance profondément réactionnaire qu'on trouve chez les minorités nationales d'un peu partout : certains de leurs éléments retombent très aisément dans les réflexes nationalistes et patriotiques les plus bas, en particulier à travers une volonté pathétique d'imposer une Culture dont ils rêvent de toute évidence qu'elle ait ses académiciens. ».

Le Bourdon et les tenants du folk acoustique n'échappent pas aux critiques acerbes. Le chanteur François Béranger ironise : « Si tu vas au Bourdon et que tu ne fais pas une chanson qui a été recueillie authentiquement auprès de la Vieille Machin qui a 95 ans et demi, au fond du Berry, t'es pas valable ! ». Le plus amusant, c'est qu'il est également reproché aux traditionalistes de faire preuve d'exotisme en voulant imiter les musiciens d'antan. C'est l'avis du chanteur alsacien Roger Siffer, qui bien que très actif dans le revival folk de sa région se détourne peu à peu du mouvement : « Le mot folk est artificiel et aberrant, mais affublé d'une chemise paysanne extraite d'un grenier imaginaire et chaussé de sabots, il sonne clair et fort. Sur fond de cheminées d'usines, d'autoroutes et de cages à lapin. ». Siffer fustige la mentalité de la tendance qui prétend reconnaître le « vrai » folk, l'authentique, alors qu'il est impossible de savoir comment jouaient nos ancêtres. Ces mêmes musiciens lapident les partisans de l'électrique en toute impunité : « Hors de l'acoustique, point de salut ! ». Jacques Vassal n'hésite pas à parler d'un « néostalinisme du folk ». Il déplore l'état d'esprit des musiciens du Bourdon ou de la Chanterelle, qui, se réclamant d'une éthique parfois puriste de la musique traditionnelle, rejettent le progressive folk ou la chanson contemporaine, accusant à tord et à travers certains artistes d'être « récupérés » ou orchestrant des campagnes de contre-publicité au détriment des organisateurs de grands festivals. Il est vrai que Jacques Vassal n'a pas digéré « l'affaire Cazals ».

Alice Production, association autofinancée, organisatrice de spectacles, de tournées de folkeux et de chanteurs engagés, décide de créer un festival folk international dans la lignée de ceux de Philadelphie ou de Cambridge. C'est à Cazals, un petit village du Lot, que cette manifestation sera organisée à l'été 1975. À cette opération d'envergure, destinée à populariser le folk français demeuré jusque-là marginal, se joignent FSI, L'Escargot-Folk et Jacques Vassal. Un tel projet suscite des levées de bouclier, en particulier au Bourdon et à la Chanterelle, qui s'empressent d'agir et d'orchestrer une campagne de dénigrement contre Alice Festival I. « L'Affaire Cazals » titre le quotidien Libération qui publie un communiqué diffamatoire dénonçant la « mainmise du show-business sur le folk » ! Campagne de dénigrement ou pas, Vassal est résolument du côté des progressistes. Il ne comprend pas pourquoi la tendance traditionnaliste s'échine à restituer scrupuleusement la tradition comme leurs ancêtres étaient censés la jouer ou la chanter… Une restitution jugée fastidieuse pour les auditeurs du  $XX^e$  siècle. Figer la tradition, refuser de la moderniser interdit sa popularisation. Vassal estime par ailleurs que les traditionalistes ne sont pas réalistes, qu'ils idéalisent les sociétés d'autrefois pourtant hiérarchisées. Puisque la tradition populaire est moribonde, il est illusoire de se réclamer d'elle, vain de la sauvegarder en la figeant. La seule solution ? La mettre au goût du jour pour qu'elle soit digne d'intérêt, et par conséquent l'électrifier. Néanmoins, le souci de Jacques Vassal n'est pas de prendre parti pour ou contre l'une des familles folks. Dès 1973, il met en garde les folkeux contre « les querelles de chapelle qui ont déjà miné les milieux du jazz, du blues, puis du rock en France. ». Dans *Les*

#### Document de travail FAMDT/MODAL 31

*Fous du Folk*, il en appelle fréquemment à la tolérance, incitant les « puristes » traditionalistes à accepter la démarche de leurs frères progressistes. D'après le journaliste, on n'est pas réactionnaire parce qu'on interprète fidèlement la tradition ou lorsqu'on la modernise. Être réactionnaire, c'est refuser à d'autres le droit de s'exprimer différemment de soi. Être progressiste, c'est au contraire accepter la différence. Moralité de l'Histoire : au-delà des utopies et des belles idées d'échange, de partage et de communication, les hommes demeurent fidèles à leur nature : intolérante et dictatoriale. Le folk n'échappe pas à la règle !

#### LA « LUTTE DU PAYS CONTRE L'ETAT »

Que signifie « changer la vie » pour les militants des minorités ? Évidemment, affirmer son identité et faire valoir auprès de l'Etat français le droit d'une région à vivre. Dans ce contexte, les groupes folks bretons, occitans, alsaciens, etc., ont un rôle de première importance à jouer : réhabiliter la culture de leur région d'origine, discréditée aux yeux de tous, y compris des autochtones, par des siècles de jacobinisme étatique. Vous êtes sceptique quant à cette prétendue dévalorisation régionale ? Un seul exemple suffira à vous convaincre : l'image de Bécassine, populaire auprès des enfants jusqu'à la fin des années 1970. Cette héroïne de BD, idiote et parfaitement soumise, est employée comme domestique dans une maison bourgeoise à Paris. Son origine ? La Bretagne ! Chanter dans sa langue et jouer des airs traditionnels de sa région constitue déjà un engagement. À chaque communauté, ses lieux de sociabilité — fest-noz, kilbe, fêtes villageoises —, et ses manifestations de protestation… À chaque groupe, sa conception de l'engagement… Un tour d'horizon des réseaux bretons, alsaciens et occitans s'impose.

#### Le réseau breton.

Cohabitent en Bretagne deux sous-communautés : celle de Basse Bretagne, dont sont originaires la plupart des groupes de folk — Alan Stivell, Diaouled Ar Menez, Sonerien Du — , et celle de Haute Bretagne, dite du pays vannetais, d'où proviennent les Tri Yann. Si la première se caractérise par son parler breton, la seconde, en revanche, mélange le breton et le français, ce qui ne signifie pas que le sentiment d'appartenance à la communauté bretonne y soit moins fort. Que signifie « être Breton » ? C'est avant tout une question de choix qui relève d'une prise de conscience, comme le chante Tri Yann dans la Découverte ou l'ignorance, extrait de l'ouvrage de Morvan-Lebesque, Comment peut-on être Breton ? : « La Bretagne n'a pas de papiers ; elle n'existe que si à chaque génération, des hommes se reconnaissent bretons. À cette heure, des enfants naissent en Bretagne. Seront-ils Bretons ? Nul ne le sait : à chacun, l'âge venu, la découverte ou l'ignorance… Paradoxalement c'est sa mort civile qui atteste la Bretagne : nous la pensons donc elle est. ». Alan Stivell confirme : « Personne ne peut décider qui fait partie de la communauté bretonne. C'est à chacun de savoir s'il veut ou non y appartenir. »

Et accepter sa « bretonnité » est loin d'être évident puisque comme on l'a souligné précédemment, la Bretagne n'a cessé d'être discréditée tout au long de son histoire. C'est bien là que se situe le défi du folk : réhabiliter la culture régionale auprès des Bretons et, par là même, redorer l'identité bretonne. Alan Stivell chante dans sa langue maternelle et joue des airs de sa région pour que « les Bretons retrouvent leur dignité d'homme, demandent le droit d'être responsables de leurs affaires, de leur pays et de leur vie, bref qu'ils refusent d'être traités en animaux, en bêtes curieuses ou en êtres inférieurs. Que les Bretons puissent parler, écrire, chanter en breton, actuellement il n'y a pas d'autres problèmes car tout le reste en découle : hier la guerre d'Algérie, aujourd'hui la guerre du Viêt-Nam, le racisme aux Etats-Unis, c'est le même problème sous différents aspects. ». C'est un véritable « plan » que l'artiste met en place et auquel il se tient tout au long de sa carrière.

Son but ? Faire en sorte que la musique bretonne soit, à terme, considérée comme parfaitement moderne, d'où le choix de l'électrification et de la diffusion médiatique. Le titre qu'il sort en 1970, *Pop-plinn*, rock celtique décapant, fait l'effet d'une bombe dans les milieux traditionnels et entérine une mini-révolution : l'avènement d'une culture folk celtique populaire (et pas seulement en Bretagne) jusqu'à nos jours ! Pour l'heure, Stivell s'applique à réaliser des disques pédagogiques, destinés à sensibiliser les jeunes Bretons, à la fois à leur musique traditionnelle et à la modernité, deux conditions primordiales à la vitalité de la culture régionale. Si les groupes folks de la région ne sont pas tous partisans de la modernité et de l'électrification, loin s'en faut, ils ont en commun ce même désir de redonner à la culture bretonne ses lettres de noblesse.

Dans ses disques, Stivell vise par ailleurs à combler ce qu'il nomme « les lacunes de l 'enseignement français », retraçant en chansons l'histoire de la Bretagne, interprétant des poèmes bretons. C'est également la démarche des Tri Yann, qui, prenant le contre-pied de « l'histoire officielle », content celle du pays gallo. Lutter pour l'enseignement de la langue bretonne à l'école fait partie intégrante des revendications des groupes folks. C'est en partie grâce à leur mobilisation qu'est créé en 1977 le premier centre Diwan de Lampal-Ploudalmezeau. Dans cette école maternelle, on ne parle que le breton. Association gérée par les parents d'élèves, elle ne bénéficie d'aucune subvention de l'Etat. Son financement s'effectue donc grâce aux organisateurs de fest-noz, aux équipes sportives et au folk club de Quimper. Elle est vivement soutenue par le chanteur et folkeux Gweltaz Ar Fur. La Bretagne s'enthousiasme pour cette initiative ; les centres Diwan fleurissent à Quimper, Rennes, Lorient, Nantes et Brest, pour ne citer que les villes les plus importantes. Les folkeux bretons s'engagent également par le choix de leur répertoire. Les chansons traditionnelles abordent bien souvent le thème de l'exode, du départ d'un proche en quête d'un emploi que la région ne peut offrir, de problèmes d'identité et d'autonomie. C'est l'occasion de rappeler les difficultés dont souffre la Bretagne des années 1970.

Affirmer son identité passe aussi par l'interprétation de légendes régionales. Celle d'Ys fait partie des classiques du folk breton. Capitale du royaume de Cornouaille en Armorique au Ve siècle, Ys aurait été engloutie par les flots parce que décadente. Cette légende fait l'objet de nombreuses interprétations, dont celle d'Alan Stivell : sans morale, sans respect de l'être humain, le progrès matériel court à la catastrophe. Pour Dan Ar Braz, elle est une mise en garde contre un éventuel désastre écologique : « À travers cette légende, j'essaie d'exprimer des sentiments contemporains : un mélange d'inquiétudes et d'espérances, dû à tout ce que l'on peut voir autour de nous, la marée noire, la centrale nucléaire prévue à Plogoff… Douar Nevez [titre de l'un de ses albums], c'est la recherche d'une terre nouvelle que j'ai bien peur de ne jamais trouver. ». Les folkeux en général, et ceux des minorités en particulier, sont présents à toutes les manifestations pour la protection de l'environnement. Dan Ar Braz est certainement l'un des plus ardents défenseurs de la cause écologique. En 1978, suite au naufrage de l'Amoco Cadiz au large de la Bretagne, il prend en charge la réalisation du disque la Marée noire, dont tous les bénéfices sont reversés à la Société pour l'Etude et la Protection de la Nature en Bretagne. Nombre de folkeux y collaborent. En 1981, les Tri Yann consacrent l'intégralité de leur album, *Le Soleil vert*, sorti en 1981, au récit de l'installation de la centrale nucléaire de Plogoff.

Enfin, l'élément politique est très présent chez les folkeux de Bretagne. En atteste en 1972 la signature du « Manifeste des chanteurs bretons », à Plessala. Parmi les signataires figurent Tri Yann, les Diaouled Ar Menez et Gweltaz Ar Fur. Tous se disent « solidaires de la lutte de libération politique, économique, sociale, culturelle du peuple breton. ». Présents dans toutes les manifestations, on les retrouve notamment à Saint-Brieuc en 1972. Ils soutiennent en chansons les grévistes du Joint français, cette usine de production laitière qui paye mieux les ouvriers parisiens que leurs homologues bretons ! Des milliers de manifestants se sont

déplacés pour revendiquer le droit d'une région à la vie, au respect. Au théâtre de Saint-Brieuc, Alan Stivell, Gweltaz Ar Fur, les chantres de la nouvelle chanson bretonne, mais aussi occitanes, se succèdent. Par ailleurs, les signataires de Plessala affirment leur solidarité à l'égard de toutes les minorités de la planète luttant contre l'impérialisme, le capitalisme, l'oppression culturelle et politique. C'est aussi un manifeste anti-show-business et anti-mass médias, « une revendication du droit des artistes à s'exprimer librement », comme l'affirment les Tri Yann. La majorité des folkeux bretons ne revendiquent pas l'indépendance de la Bretagne. Leur but premier est la renaissance culturelle, l'affirmation de l'identité, et la résorption des problèmes économiques de leur région. En finir avec le « sousdéveloppement » de la Bretagne. En revanche, Alan Stivell conçoit en arrière-plan de sa démarche musicale, un projet politique. Il vise dans un premier temps la reconnaissance culturelle internationale de la Bretagne : « Lorsque la Bretagne sera connue sous toutes les latitudes, elle sera sauvée : elle ne pourra plus disparaître parce que le monde entier lui apportera son soutien après avoir pris connaissance de notre problème ». Dans un deuxième temps, il souhaite la création d'une « République de Bretagne » indépendante dans une Europe confédérale composée de multiples communautés. La Bretagne pourrait alors évoluer librement au sein de Keltia III, la troisième civilisation celtique, qui, d'après, Stivell est en gestation. Autonomie ? Indépendance ? Simple reconnaissance de l'identité bretonne ? Si les avis divergent, tous les membres de la communauté folk sont d'accord sur un point : il faut réhabiliter la culture bretonne auprès de Bretons, de la France, du monde entier, et pour cela, chanter en breton et interpréter la musique traditionnelle régionale. C'est approximativement le même phénomène que l'on retrouve en Alsace.

#### Le réseau alsacien.

Si le dialecte alsacien est toujours en usage malgré des années de répression culturelle, il existe néanmoins un « complexe » de la langue que l'on ne parle pas en public. Cet état de fait n'est pas imputable au seul Etat français. D'origine alémanique, l'alsacien est totalement discrédité après la seconde guerre mondiale ; associé au régime nazi, il devient une langue maudite, honteuse. Ce problème ne concerne nullement la génération folk qui n'a pas connu la guerre. Dans les années 1970, elle lutte sans complexe pour la réhabilitation de la langue et de la culture alsaciennes, crie sa révolte : non au racisme et à l'impérialisme parisiens, au sous-développement de la région, etc… Pour Roger Siffer, l'instigateur du mouvement folk d'Alsace, le but du renouveau musical alsacien est de faire connaître aux Alsaciens la musique de leur pays. Mais attention, l'artiste insiste sur la nécessiter de moderniser la tradition et d'utiliser des instruments nouveaux afin de conquérir un public jeune. S'il partage avec Alan Stivell cette conception progressiste du folk, il reste prudent quant à la politisation du mouvement : « Je ne demande pas le droit à la différence d'un peuple, je demande le droit à la différence dans un peuple. Je déteste autant le nivellement, l'américanisation, la coca colonisation […] que les drapeaux. Je veux que chaque type puisse vivre sa vie dans la différence […]. Et sans pour cela tomber dans un nouveau nationalisme en brandissant un nouveau drapeau ». Après avoir inoculé le virus folk en Alsace, Roger Siffer s'écarte du mouvement (vers 1977) dont il ne supporte pas le chauvinisme, l'intolérance et le manque d'ouverture. Outre son travail de recherche sur la musique alsacienne (cf. page), Siffer remet à l'ordre du jour la kilbe. Cette fête existe depuis toujours dans les villages alsaciens, où elle est organisée en l'honneur du saint patron. Le chapiteau, dressé pour l'occasion, abrite de grandes tables, une piste de danse et un orchestre. Dans les années 1970, les kilbes traditionnelles, devenues rares, ont évolué en bals payants où l'on diffuse des tubes de « boîtes de nuit ». Roger Siffer est le premier folkeux à tenter de les reconquérir. Suivi par Géranium et autres Folk de la Rue des Dentelles, il restitue à la kilbe son caractère originel : une fête populaire, gratuite, où l'on danse sur des airs alsaciens. Au même titre que le festnoz en Bretagne, elle suscite un véritable engouement et devient réellement populaire.

Les chansons folk alsaciennes reprennent des légendes régionales, évoquent l'exode rural et d'autres problèmes inhérents aux régions, abordent l'histoire régionale, celle d'une Alsace que les Français et les Allemands n'ont cessé de s'arracher… C'est donc bien de chanson engagée dont il s'agit. Là aussi, les folkeux alsaciens jouent un rôle primordial dans la « lutte du pays contre l'Etat ». A l'été 1973, ils se déplacent pour soutenir en chansons les grévistes de l'usine d'horlogerie Lip. Ceux-ci protestent contre les restructurations et l'annonce de licenciements. La manifestation tourne à l'occupation : pendant quelque temps, les ouvriers prennent possession de l'usine et pratiquent l'autogestion ! Les folkeux sont présents sur tous les fronts, participant activement à l'occupation de terrains prédestinés à la construction de centrales nucléaires (Fessenheim) ou d'usines (société de plomb allemande à Warkolsheim).

La lutte folk, c'est aussi un combat pour l'enseignement des langues régionales : dans les années 1980, la réforme Holderith programme deux heures et demi de hochdeutsch hebdomadaire en classes de cours moyens. Mélange d'allemand et d'alsacien, le hochdeutsch est la traduction écrite de l'alsacien, dialecte parlé. Il est utilisé dans les journaux alsaciens.

#### Le réseau occitan.

Qu'est-ce que l'identité occitane ? Ce concept est difficile à définir puisqu'il n'existe pas en Occitanie une langue fédératrice mais plusieurs aires dialectales : provençal, languedocien, gascon, limousin, auvergnat, provençal alpin. Si dans les années 1970, les chanteurs et musiciens se rassemblent au nom de la conscience occitane, il n'en reste pas moins que chacun chante dans sa langue et que la vieille querelle du Félibrige — mouvement qui mettait en avant au XIX<sup>e</sup> siècle la culture provençale -, resurgit. Est-ce à cause de ce manque d'unité que l'on dénombre aussi peu de groupes folks occitans ? Aux dires des sociologues François Dubet et Alain Touraine, l'Occitanie serait unie, non pas comme en Bretagne, par l'existence d'une véritable culture, ni par une histoire nationale commune, mais plutôt par les menaces qui la guettent : exode des populations vers Paris, bétonnage des côtes pour le tourisme de masse, etc. Pour les ardents défenseurs de la cause occitane, et en particulier le mouvement de la nouvelle chanson (Marti, Patric, Maria Rouanet, etc…), il s'agit d'affirmer la « volonté de vivre de tout un pays » : « Volem viure al païs ».

Chaque groupe folk chante dans sa langue d'origine et joue des airs de son pays. C'est bien de l'affirmation d'une identité dont il s'agit, de la défense d'une culture mais inhérente à une zone restreinte : la Gascogne ou la Provence par exemple. Quant à l'engagement du folk dans l'occitanisme, il varie selon les groupes. Mont Joia s'explique : « Notre but était clair, il s'agissait de jouer le répertoire provençal en le mettant au goût du jour, tout en brandissant le drapeau de la langue d'oc. ». Une démarche qui n'est pas toujours bien comprise des chanteurs occitans pour qui le folk est jugé passéiste, inefficace dans la lutte d'émancipation régionale. Le Perlinpinpin Folc s'engage très peu dans l'occitanisme de combat. Sa priorité ? Sauver la culture gasconne en voie d'extinction, la réhabiliter dans les campagnes où il anime de nombreux bals de village (notamment à Samatan dans le Gers) et auprès des jeunes. Ils croient en « une époque où la jeunesse de chaque région de langue d'oc reprendra couramment ses propres chants et danses. ». A propos du nationalisme des minorités, il est intéressant de constater que Marc Peronne, accordéoniste du Perlinpinpin, a choisi de quitter le groupe, lassé d'affronter les attaques des Occitans. Certains d'entre eux ne comprenaient pas qu'un Parisien joue de la musique gasconne ! De tous les folkeux, Rosina de Peira, originaire de Toulouse, est la seule à s'être réellement engagée aux côtés des chanteurs occitans. Amie de Claude Marti, elle pratique un militantisme de combat. Présente au tout premier rassemblement occitan à Montségur d'Ariège (1973), aux Rencontres occitanes d'Avignon, et aux manifestations du Larzac, elle est interpellée par la police en 1975 avec quarante autres militants : le gouvernement la considère comme l'égérie

du mouvement politique occitan à Toulouse ! Contrairement à la plupart des groupes folks, elle ne se limite pas à l'interprétation d'un répertoire particulier, mélangeant à loisirs des chansons gasconnes, périgourdines, languedociennes, limousines et du Rouergue.

S'il est bien une manifestation occitane qui rassemble, c'est celle du Larzac. Les 25 et 26 août 1973, près de 50 000 gauchistes, écolos et artistes soutiennent la cause des paysans du Larzac, que l'Etat exproprie pour étendre son camp militaire. Sur fond de « Gardarem lo Larzac », le slogan fédérateur, les drapeaux occitans sont hissés. On proteste contre le « génocide culturel » du peuple occitan perpétré par l'Etat. Les paysans signent leur manifeste : « Le pouvoir politique et administratif ignore le respect des personnes. Nous défendons notre terre, dont nous ne sommes souvent que locataires. Nous défendons notre droit au travail, notre droit au bonheur ; nous défendons une certaine qualité de vie. ». En fait, le dénominateur commun de tous les contestataires est le droit à la différence. On est venu dire non à Paris, non à la France, à l'Occident, au système capitaliste. Parmi les folkeux, figurent les Occitans bien sûr, mais également les Bretons (Alan Stivell, Gweltaz Ar fur) et l'équipe du Bourdon (Catherine Perrier, John Wright, Phil Fromont), sans oublier le folk singer Graeme Allwright.

#### LES MOYENS D'ACTION

#### Les Festivals

Pour que les musiques traditionnelles redeviennent populaires, il faut dans un premier temps les faire connaître du grand public. C'est par le biais des festivals qu'elles vont être diffusées et que pourra se propager « l'esprit folk ». Premier point : le prix d'entrée de ces rassemblements doit être faible. Second point : il faut créer une ambiance conviviale, propice à l'échange, inciter à la pratique du folk en organisant des ateliers d'initiation aux instruments, à la danse traditionnelle ou à la lutherie, permettre à n'importe qui de s'exprimer par le hootenanny, et bien sûr programmer des concerts pour faire danser les gens.

Par ailleurs, les festivals offrent à la communauté folk l'occasion de se rassembler pour faire la fête, bien sûr, mais aussi afin de partager son expérience, découvrir de nouvelles chansons et techniques de jeu, des instruments inconnus, etc… Ces rassemblements sont de première importance dans la genèse du mouvement.

C'est à Lambesc, un petit village situé non loin d'Aix-en-Provence, qu'est organisé en août 1970 le premier festival. Une poignée de folkeux s'y donne rendez-vous, mais pas des moindre : l'équipe du Bourdon, les folk singers Roger Mason et Steve Waring, le Grand Mère Funibus Folk, sans oublier Alan Stivell, le chanteur occitan Marti, le Catalan Raimon et les folk singers anglais Alex Campbell et Derroll Adams. Si l'on dénombre à peine 800 individus, l'année suivante, ils seront près de 15 000 à se rendre à Malataverne dans la Drôme. Le public afflue des quatre coins de France pour découvrir ce rassemblement d'un nouveau type. Le succès dépasse les espérances des « initiés »… et renfloue les caisses de l'association organisatrice (AFSI), largement déficitaire depuis Lambesc. Les autochtones ne voient pas d'un mauvais œil ce déferlement de jeunes, plutôt gentils et enclins à communiquer. Certains d'entre eux assistent d'ailleurs à la messe du village au plus grand étonnement des habitués ; le curé, comblé, les remercie pour leur « attitude exemplaire de fraternité, d'amour et de paix ». Plutôt à la page, il abonde dans leur sens déclarant que « le bonheur n'est pas dans la consommation, mais dans la construction d'une société plus juste ». Dans le campement, l'ambiance est au beau fixe : les gens se croisent, discutent spontanément, s'échangent leurs instruments et quelques trouvailles originales. Rires, danses, bœuf dans l'herbe, entre deux volutes de fumée de haschich… Flo Deraime s'en souvient comme d'un « moment privilégié, indescriptible, intense ». Son compagnon, Bill, chante d'ores et déjà un blues français, seul sur la petite scène du festival, avec pour tout

instrument une guitare. À cette époque, toutes les ramifications françaises du folk sont représentées dans les festivals : la tendance américaine avec Bill Deraime, les « traditionalistes » du Bourdon (Catherine et John Wright), les folkeux des minorités, et même le chanteur engagé François Béranger. Dès 1972, des dissensions divisent la communauté. Elles ont pour catalyseur le passage d'Alan Stivell à l'Olympia, le 28 février ; son immense succès attire l'attention des médias et des majors qui s'arrachent les groupes de folk celtique. Il n'en faut pas moins pour que les puristes du mouvement crient à la récupération : désormais, la galaxie Stivell et l'univers du Bourdon et consorts (la Chanterelle…) ne se mélangent plus. De toute manière, l'audience du folk devient telle qu'il est impensable d'organiser un seul et même rassemblement, en tout cas pas dans l'esprit du folk. Hasard ou fait exprès ? Les festivals de Vesdun (Cher) organisé par le Bourdon et de Kertalg (Bretagne) se déroulent le même week-end de l'été 1972.

A Kertalg s'affirme la conscience celtique : près de 10 000 personnes se sont données rendez-vous dans ce petit village situé non loin de Quimperlé. Il faut dire que le programme est aguicheur : Alan Stivell, Tri Yann, Skloferiens, les Diaouled Ar Menez déjà réputés pour leurs talents d'animateurs de fest-noz, Gweltaz Ar Fur… Côté tradition, les sœurs Goadec et le Bagad Gleimor ont été invités ; comme aime à le rappeler Gwenn Le Goarnig, l'organisatrice du festival : « ne tue pas le passé, la nouveauté s'y appuie ». L'un des chantres de la nouvelle chanson bretonne, Gilles Servat honore l'événement de sa présence. Notons aussi le passage sur scène de Gabriel Yacoub et de René Werneer qui tournent alors en duo avec un répertoire folk irlandais. Un hommage est d'ailleurs rendu à la musique d'Irlande, représentée à Kertalg par plusieurs groupes, et à la lutte courageuse des indépendantistes. C'est véritablement grâce à Gwenn Le Goarnig qu'un tel rassemblement a pu voir le jour. Issue d'une famille militante, engagée dans la lutte politique du FLB, elle place de grands espoirs dans la renaissance culturelle bretonne, qui est le signe de l'affirmation de l'identité régionale : « Avec ses figures de proue, Glenmor, Alan Stivell, Gilles Servat, le renouveau celtique est bien parti en Bretagne, et c'est répondre à un véritable besoin que de présenter aux jeunes les pionniers de cette renaissance. Il suscitera sans aucun doute d'autres vocations, et, au fil des ans, la tradition musicale et vocale de notre pays se rétablira dans sa plénitude. ». (A.G. Hamon, *Chantre de toutes les Bretagnes*). Convaincue de l'intérêt d'organiser de tels rassemblements, elle réquisitionne les champs familiaux durant plusieurs années. Le festival est reconduit l'année suivante.

En 1973, la vague folk celtique déferle sur la France. Kertalg n'échappe pas au phénomène ; les groupes nouvellement comme Ar Sonerien Du, spécialisé dans la musique de fest-noz, apparaissent aux côtés des Stivell et autres Tri Yann. Si le festival ne propose pas d'ateliers d'instruments ou de danses (il est vrai que les cercles celtiques font toute l'année un travail colossal de formation de la jeunesse aux différentes pratiques), les débats politiques animent la manifestation. Glenmor et Kirjuhel, les leaders de la nouvelle chanson bretonne ne manquent pas d'interpeller Stivell récemment promu au rang de « vedette internationale » par les médias ! Décidément, même au sein de la communauté bretonne, ce dernier suscite les polémiques. Par ailleurs, la fête est au rendez-vous ; on se défoule et s'épuise sur les danses endiablées des fest-noz. L'année 1973 voit également la création du festival de culture bretonne de Lorient. Les concerts des leaders du renouveau breton ne constituent qu'une infime partie de la manifestation, où défilent tout ce que la Bretagne compte d'artistes engagés. Sont proposées des pièces de théâtre (la Révolte des tracteurs, Bretagne Point Zéro), des expositions de peintures, de sculptures, des dictions de poèmes, des projections de film (dont ceux du réalisateur René Vautier)…

L'avènement du festival interceltique de Lorient qui remporte un succès phénoménal à l'heure actuelle, remonte néanmoins à l'année 1979. Durant 10 jours et 10 nuits, des centaines de musiciens (pipe-bands, chorales, groupes de folk), venus de tous les pays celtiques (Irlande, Pays de Galle, Cornouaille, Ecosse, Bretagne…) animent les rues de la

ville. Les festivals et manifestations se succèdent et ne se ressemblent pas. Si durant la décennie, ils se transforment généralement en rencontres hétéroclites, recevant des groupes folks et des chanteurs de toutes les régions de France, d'autres se spécialisent. Le Kan Ar Bobl, concours annuel organisé à Lorient dès 1973, affiche une immense côte de popularité : en 1979, la salle du Palais des Congrès est réquisitionnée à cet usage. De jeunes musiciens, essentiellement des groupes folks et des harpistes, mais aussi quelques chanteurs traditionnels venus des quatre coins de la Bretagne, s'affrontent par catégorie devant en public fasciné. La manifestation s'achève bien entendu par un gigantesque festnoz.

En Alsace, il faut attendre l'année 1975 pour que soit créé le premier festival régionaliste dit « de la nouvelle chanson alsacienne ». Du côté des folkeux, on retrouve à Elbach, Roger Siffer, Géranium, les Luschtiga Malker et le Folk de la Rue des Dentelles. Très vite, les équipes lyonnaises et parisiennes, les chanteurs bretons, etc. sont conviés à participer aux festivals alsaciens. Ainsi, en 1976, à Mamirolles, un village situé non loin de Besançon, défilent sur scène les chantres du renouveau régional aux côtés de Mélusine, Phil Claude et Emmanuelle, la Bamboche et le Claque-Galoche, Gwendal et Gilles Servat. L'année 1973 voit la naissance des premières manifestations occitanes, orchestrées par le mouvement des nouveaux chanteurs : la fête de Montségur d'Ariège, puis les « Rencontres occitanes » organisées en marge du festival d'Avignon. Au programme, des conférences et débats l'après-midi durant lesquelles Robert Laffont intervient sur l'unité linguistique de l'Occitanie et le problème du Larzac. En soirée, des pièces de théâtre dites « populaires », puis des récitals de chanteurs occitans, parmi lesquels figurent Patric et l'unique représentante du folk en Avignon, Rosina de Peira. L'ambiance des manifestations occitanes est résolument militante, les folkeux jugés passéistes. Patrice Comte (Mont Joia) se rappelle : « Nous n'étions pas invités aux fêtes militantes occitanes, alors nous nous invitions avec nos instruments. Par la dialectique en bas de la scène, nous arrivions toujours à convaincre les organisateurs de nous accorder un quart d'heure d'expression libre… Pendant quelques mois, nous fûmes les spécialistes de ce genre d'opération commando parcourant, s'il le fallait, des centaines de kilomètres pour atteindre nos objectifs. Des jongleurs provençaux très mobiles opérant en snipers insaisissables et ne se découvrant qu'au dernier moment : Bonjour, c'est bien la fête de Lutte Occitane ? On est provençaux. Est-ce qu'on peut monter sur la scène ? ».

Ce sont d'ailleurs Mont Joia qui inaugure, en 1976, les Rencontres musicales méditerranéennes à Fontblanche, commune de Vitrolles. C'est là qu'ils ont créé l'année précédente un centre dévolu aux arts et traditions populaires d'Occitanie. Déjà active pendant toute l'année, cette institution se transforme en véritable ruche pendant la manifestation : ateliers de danse, de musique, de chant, de lutherie, conférences de musicologie, et concerts sont programmés tout au long de la journée. Au-delà de la simple revendication d'une culture occitane, c'est une véritable identité méditerranéenne qui s'y dessine. En effet, des artistes maghrébins, italiens, espagnols et grecs s'y côtoient, échangent, improvisent ensemble et créent des mélanges de sonorités inédits : l'ère de la world music n'est plus très loin. Parmi les représentants du folk occitan figurent évidemment les Mont Joia, le Perlinpinpin Folc et Rosina de Peira. Notons la présence du Catalan Luis Llach et du Basque Imanol.

À Vesdun, l'ambiance est résolument anti-show-biz : aucun nom ne figure sur les affiches, tous les musiciens sont payés au même tarif, pas de publicité… D'ailleurs, on ne dénombre pas plus de 1000 spectateurs. Et le but affiché des organisateurs n'est pas de rassembler un maximum de jeunes, mais plutôt de favoriser l'échange et de permettre aux musiciens d'approfondir leurs connaissances en matière de musiques et de danses traditionnelles. Pour la richesse de la rencontre, des folkeux de différents pays sont invités : le violoniste

irlandais Ted Furey, le vielleux suisse René Zosso, ainsi que des groupes flamands et anglais. Grande première : on est allé chercher des vieux de tradition comme Louise Reichert, chanteuse du Rouergue ! Au programme : des ateliers de danse l'après-midi, des ateliers d'instruments dans une vieille maison berrichonne, des hootenannies et des concerts toute la nuit dégénérant en fêtes endiablées. Populariser les musiques traditionnelles implique de s'en donner véritablement les moyens : les villageois sont donc cordialement invités à se joindre aux ateliers et aux bals.

L'année suivante, le Bourdon renouvelle l'expérience à Pons, en Aveyron. Cette fois-ci, les musiciens des folk-clubs la Chanterelle (Lyon) et la Courtepaille (Bordeaux) sont présents : la Bamboche, le Perlinpinpin Folc, etc. Les activités classiques du festival se doublent d'ateliers de lutherie, de vannerie et de tissage. Les yeux brillants, Yvon Guilcher (Mélusine) se rappelle : « C'était fantastique. Il y avait des gens partout. On jouait ensemble, dans l'herbe, avec des musiciens que l'on ne connaissait ni d'Eve ni d'Adam. On se lavait dans la rivière, à poil : une façon de montrer qu'on était libéré ! Le soir, il y avait les concerts et les gens allongés dans leurs duvets pour écouter la musique. » Si la formule « prend », si les villageois sont de plus en plus présents aux côtés des folkeux et les ateliers toujours mieux organisés, pour Yvon Guilcher, le problème de la barrière public–artiste n'est toujours pas résolu : « Le podium crée le spectateur et la vedette. Le jeu du musicien est conditionné par les exigences du spectacle ; on pense son expression en fonction d'un public. Rentrer làdedans, c'est rentrer dans le show-business. ». Les puristes du folk ne cesseront de se heurter à cette contrainte majeure : organiser des festivals, certes, mais comment ne pas tomber dans le piège du spectacle, comment mettre tout le monde sur un pied d'égalité et faire en sorte que chacun participe à la création artistique ? En tout cas, ce dont les folkeux du Bourdon sont certains, c'est « qu'il vaut mieux jouer 10 fois avec 10 personnes plutôt qu'une fois devant mille » (maxime popularisée par John Wright auprès de ses acolytes).

1973. C'est l'âge d'or du folk. Les festivals événements, plus rares, sont noyés par une floraison de petites manifestations. Pour Jean-François Dutertre, « le temps est venu de passer à une nouvelle phase de développement. Ce qui est possible maintenant, c'est de commencer à sortir du souterrain. »

1974. Le festival de Saint-Laurent (Berry) organisé par le Bourdon et la Chanterelle remporte un véritable succès avec la présence de 6 000 personnes (contre 1 000 en 1972). C'est la première fois que les musiciens du folk-club lyonnais s'impliquent dans l'organisation d'un festival d'envergure nationale. Alain Cluzeau du Claque-Galoche en garde un souvenir inoubliable : « A l'époque tout semblait possible ; on pouvait réunir 6 000 personnes, faire la fête, proposer des concerts, dans le plus grand désordre et sans que cela pose le moindre problème. En tant que trésorier de la Chanterelle, j'avais pour mission de récolter l'argent des entrées du festival, j'avais opté pour la solution du vélo qui me permettait de circuler rapidement d'une entrée à l'autre ! Je me rappelle aussi de ce groupe que nous avions invité : Boys of the Lough. Les musiciens étaient vraiment incroyables. Ils jouaient 24 heures sur 24. J'ai le souvenir d'avoir quitté le violoniste tard dans la nuit. Je suis allé me coucher dans la tente et, quand je me suis réveillé le lendemain, le type était toujours là, assis dans l'herbe, à jouer inlassablement ! ».

1975. L'heureuse expérience de Saint-Laurent motive la Chanterelle pour reconduire l'expérience, avec en sus une ouverture vers le folk électrifié : outre les « habitués » comme la Bamboche, le Claque-Galoche et le Perlinpinpin Folc, Malicorne et quelques groupes anglo-saxons du même acabit ont été conviés au festival. Une évolution que les musiciens du Bourdon ne souhaitent pas : comment pourrait-on briser le rapport spectateur-public en installant une sono, qui, de surcroît augmente le coût du festival et donc le prix d'entrée ? De leur côté, ils organisent le Festival de musique traditionnelle et non écrite de Châlons-sur-

Saône, en collaboration avec la Maison de la culture. Si les groupes électrifiés sont écartés, en revanche, ont été conviés des musiciens tunisiens, iraniens, et même contemporains comme Michel Portal : tous ont en commun de s'inspirer de la tradition populaire d'un pays pour ensuite créer leur propre musique. Notons également la présence d'un groupe qui a influencé l'ensemble des groupes folks en Grande-Bretagne et en France : les Chieftains. La nouveauté de Châlons-sur-Saône, c'est l'atelier de danse traditionnelle. Sur scène, Yvon Guilcher et André Dufrêne, considéré comme l'inventeur du bal folk en France, mènent 300 personnes au pas, clamant le sens de la marche dans le micro, « gauche, droite », ce qui, cela va sans dire, soulève quelques résistances dans l'assemblée : « Hé ta gueule, on n'est pas à l'armée ici ! ». Le festival de Châlons-sur-Saône existe toujours aujourd'hui, bien que sa formule soit différente : il a troqué sa vocation originelle aux musiques non écrites pour une autre forme de spécialisation, les arts de la rue.

1975, c'est aussi l'année du très controversé festival de Cazals. Au programme : Alan Stivell, Malicorne, le Perlinpinpin Folc, Phil Claude et Emmanuelle, Marcel Dadi, mais aussi Roger Siffer et Géranium qui font leur entrée sur la scène folk nationale, le chanteur occitan Marti et les Anglo-Saxons habitués du Folk Festival de Cambridge. Grâce à ces têtes d'affiche, la petite équipe d'Alice Production (association spécialisée dans l'organisation de tournées de chanteurs contestataires — François Béranger et Marti — ou de groupes folks — Alan Stivell et Malicorne) compte attirer un public novice… et populariser le folk à grande échelle. Outre les concerts, sont proposés des ateliers de musique et d'artisanat, des débats et des projections de films. Gérard Dôle, le pape de la musique cajun en France, est programmé sur la scène du festival. Ce personnage haut en couleurs, fabuleux conteur à l'accent volontairement cajun, sait charmer son public. Pied nu, des cheveux de 1 m de long, un singe sur l'épaule, il est connu pour ses shows sur scène : sautant, gesticulant, hurlant à loisirs. Quelques années plus tard, il se rappelle : « Nous étions programmés tard dans la soirée. Le Grelot Bayou Folk des frères Ben n'en finissait pas de jouer, répétant inlassablement les mêmes mélodies. Il y avait devant la scène une immense clairière. Tous les babas étaient dans leurs sacs de couchage, hébétés sous l'effet du shit et de la fatigue. On se demandait comment on allait s'y prendre pour réveiller un tel public. À peine arrivés sur scène, un petit homme a surgi des coulisses et nous a dit : vous ne pouvez pas jouer, il est trop tard ! C'était Jacques Vassal. On l'a gentiment écarté avant de prendre possession de la scène. Notre musique [il jouait alors dans un groupe nommé Krazy Cajun] a explosé et une foule de 4 à 5 000 personnes s'est levée dans un même élan et s'est mise à danser ! C'était magique ! Nous étions mauvais, mais nous avions de l'énergie à revendre. ». Pour Jacques Vassal, « jamais le folk n'aura touché autant de gens différents grâce à une information massive auprès des journaux les plus divers et des mass médias en général. » (*Rock & Folk* 104, septembre 1975). Un futur festival folk dans la lignée de ceux de Cambridge ou de Philadelphie est-il en train de naître ? Les années se suivent et ne se ressemblent pas ; Cazals 1976 est un échec : un programme trop éclectique (folk, rock, pop), une mauvaise organisation… « Éclectique », c'est bien le mot adéquat pour caractériser, à partir de 1976, les festivals folks. Exit les rassemblements « traditionalistes » ; même des groupes comme Mélusine sortent de leur microcosme pour jouer aux côtés des inconditionnels de la musique cajun ou du bluegrass. C'est le cas au premier festival folk de Ris-Orangis où sont programmés les francophones — Mélusine, Michel Hindenoch, le Claque-Galoche —, les américanophiles — Alain Giroux, Blue Grass Long Distance, etc. —, sans oublier le jeune groupe, spécialisé dans les musiques de l'Est : Bratsch.

Si les fondateurs du folk français occupent toujours le premier plan de la scène folk, les nouveaux venus arrivent en force. Beaucoup moins soucieux de l'esprit initial du mouvement, ils mélangent à loisirs le folk à d'autres genres musicaux : le rock (Emmaline, Folle Avoine), la musique ancienne (Sourdeline), les influences étrangères (Bratsch). Le groupe Sans Gain dont la maxime « vive le folk bâtard à l'usage des déracinés ! » ne

manque pas d'agacer mêle des morceaux anglo-saxons à des airs de la Renaissance. Au premier festival de Saint-Florent-sur-Cher (Berry), Emmaline et Sourdeline apparaissent pour la première fois aux côtés de la Bamboche et autres lyonnais, des Bretons Tri Yann, Gwendal, Ys (folk-rock celtique), de Michel Haumont, de Connection (mouvance américanophile). Électrifié, acoustique, francophone, américanophone, Bretons, Occitans, Alsaciens, puristes, progressistes, novices, initiés… Si les polémiques ne tarissent pas au sein de la communauté folk, les musiciens de tous les horizons se rassemblement désormais dans un grand élan festif. C'est une pluie de festivals folks qui s'abat sur la France à partir de 1976, concrétisant le passage à une audience plus large du genre, mais aussi à une perte de cohérence. Il serait fastidieux de recenser l'ensemble de ces manifestations. Aucune d'entre elles n'est reconduite d'une année à l'autre, excepté le festival folk de Ris-Orangis et les Rencontres internationales de luthier et maîtres sonneurs de Saint Chartier en Berry. Inaugurées en 1977, ces dernières réunissent des luthiers, des musiciens de folklore et de folk dans un cadre magnifique.

Parmi les événements musicaux de la fin des années 1970, la deuxième édition du Printemps de Bourges (1978), très axé « chanson engagée » dans sa programmation, invite Malicorne, Stivell, Steve Waring et Graeme Allwright. Il concrétise la rencontre du folk et de la chanson contestataire, deux genres très proches dans leurs revendications (anti-show-biz, anticapitalisme…). Jacques Vassal n'a de cesse de les rapprocher notamment grâce à sa rubrique les « Fous du Folk ». Hormis les festivals, il y a aussi toutes les fêtes politisées où sont conviés chanteurs et folkeux : celles du Parti Socialiste Unitaire — qui reçoit en 1976 Phil et Emmanuelle, Gwendal, La Chifonnie, Marcel Dadi —, celles de l'Humanité — avec notamment au programme de 1978 : Malicorne, Equinoxe, Géranium. Là aussi, le rapprochement semblait inévitable : le folk a le cœur à gauche. Dans ces années-là, la musique descend dans la rue et dans le métro (vingt-six stations ouvertes aux groupes en 1977). Déjà en 1975 le quartier Mouffetard avait été décrété piéton et réservé aux musiciens du Bourdon. Cette initiative préfigure la fête de la musique que nous connaissons tous aujourd'hui.

En 1979, les festivals folks sont véritablement noyés dans une masse d'événements divers (cirque, théâtre, chanson, musique ethnique, récitals…). Seul le festival de Ris-Orangis résiste. Avec des groupes comme la Bamboche, Tri Yann, le Perlinpinpin Folc, la Chifonnie, il conserve une certaine cohérence. Près de 10 000 personnes se sont rassemblées pour acclamer les « grands » du folk. Et Mélusine me direz-vous ? Le groupe mythique a disparu des grandes scènes, laissant présager de mauvais jours pour le mouvement qui commence à s'essouffler sérieusement.

En 1980, le festival d'Orange, organisé dans le théâtre antique, a des allures d'adieu : Alan Stivell, Tri Yann, Dan Ar Bras, Malicorne, la Bamboche, Roger Siffer, Rosina de Peira sont réunis pour l'occasion… Autant de musiciens qui ont désormais accédé au statut de professionnel, et qui acceptent de jouer sous les projecteurs d'un spectacle fortement médiatisé : on est bien loin de l'esprit initial du folk, d'une époque où le simple mot de « récupération » faisait frémir. D'ailleurs, pour Nicolas Cayla, la situation est sans ambiguïté : « Pour nous aujourd'hui le folk est mort. » (*L'Escargot*, 78-79, juillet-août 1980).

Le folk est dans la rue.

Dans la seconde moitié de la décennie, les groupes folks sont fréquemment demandés pour animer les fêtes villageoises, patronales ou familiales (mariages, baptêmes, etc.). Leur défi consiste alors à faire danser les gens au son des violons et vielles à roue jusqu'au bout de la nuit ! Mieux vaut disposer d'un important répertoire de danses traditionnelles ! Certains groupes raffolent de ce genre d'animations qui sont l'occasion idéale d'entrer en contact

avec les villageois, de les familiariser au folk. Il s'agit d'ailleurs d'un travail de fond, bien plus efficace, aux dires de certains, que les festivals, ces lieux de rencontre pour les initiés et les freaks. Le Perlinpinpin Folc dans le Sud-Ouest, le Grand Rouge du côté de Lyon, Mélusine en région parisienne, le Folk de la Rue des Dentelles dans les « kilbes » alsaciennes, etc… Tous ces groupes privilégient les animations de proximité dont le bal folk constitue un outil majeur. En 1977, Mélusine, sur la pochette de son disque, *Lève toi et danse*, s'explique : « Ce qui fait la valeur de ces danses, ce n'est pas qu'elles soient anciennes, bretonnes ou berrichonnes, ni qu'elles aient été populaires ; c'est qu'elles aient une qualité en tant que danses. Ce qui compte, c'est le plaisir de la danse éprouvé par une communauté qui accomplit les mêmes gestes ensemble. ». Le phénomène « bal folk » découle d'un désir de partager quelque chose avec autrui, de se sentir intégré dans un groupe… C'est donc un bon moyen de lutter contre l'individualisme qui ronge les rapports sociaux à l'intérieur de notre société moderne. Le succès du bal folk est incontestable dans la deuxième moitié de la décennie… aussi incroyable que cela puisse paraître ! On a quelques difficultés à imaginer aujourd'hui des gens, toutes classes d'âge confondues, hippies, enfants et vieux, se donner la main pour danser la ronde... Il y a un côté tout à fait désuet à cela, mais peu importe : l'essentiel est de trouver un peu de chaleur humaine dans ce monde anonyme. D'ailleurs, comme l'explique Mélusine, le bal folk n'est pas limité aux fêtes villageoises : « Tous nos concerts se prolongent par un bal, quand la salle le permet. Maintenant, où qu'on aille, les gens demandent à danser. ». Yvon Guilcher s'associe à l'accordéoniste Marc Perronne (qui a tourné pendant quelque temps avec le Perlinpinpin) et à Denis Gasser, pour créer une formation de bal, les Lendemains qui Dansent. Le succès de ce groupe est immédiat. C'est grâce à Yvon Guilcher et à André Dufresne que les danses traditionnelles se sont

développées en France. Le premier, qui avait suivi son père, ethnologue de profession, dans ses recherches sur les danses en Bretagne, en connaît déjà un rayon. Avec André, ils organisent le premier stage de danses traditionnelles au Bourdon en 1974 : seuls deux élèves y participent ! Rapidement, le phénomène prend de l'ampleur. A Chalons-sur-Saône, un an plus tard, ils sont près de 600 à suivre les « cours » des deux comparses.

En Bretagne, on ne parle pas de bal folk mais de *fest-noz*. Et l'engouement du public pour ce type de rassemblement est incroyable ! Des groupes comme les Diaouled Ar Menez ou comme Ar Sonerien Du, spécialisés dans la musique de fest-noz, sont constamment sollicités. En fait, c'est un véritable réseau du folk qui se met en place d'un bout à l'autre de la France. Les nœuds du circuit sont basés sur les folk-clubs locaux qui fleurissent à partir de 1973. MJC, foyers ruraux et de jeunes travailleurs, petites salles, écoles, etc., sont autant de lieux et d'occasions de faire danser les gens sur les airs d'antan et d'instaurer de nouveaux rapports sociaux. A Paris même, la musique descend ponctuellement dans la rue : en 1975 dans le quartier Mouffetard, en 1977 lorsque sous la pression des folk-clubs, 26 stations de métro sont ouvertes à la musique.

Nous évoquions précédemment les stages de danses traditionnelles. Bien avant ceux-ci, sont organisés des stages d'initiation aux instruments, qui, pour les musiciens du Bourdon ou de la Chanterelle, constituent le cœur de l'action du folk : donner les moyens à n'importe qui de jouer des airs traditionnels, permettre au peuple de se réapproprier le patrimoine musical. Rappelons nous la maxime du mouvement : « une musique faite par le peuple, pour le peuple ». Cette volonté se concrétise dans un premier temps par l'animation de rues. En 1972, une poignée de folkeux débarque dans les villages de la vallée des Solliès près de Toulon, bardée d'instruments traditionnels. Devant l'allure de ces jeunes gens débraillés, portant la barbe et le cheveu long, les autochtones prennent peur. Quelques années plus tard, leur look passera mieux. Autre tentative, à Chalons-sur-Saône, la même année : c'est à la demande de la Maison de la culture que Youra Marcus et le Grelot Bayou Folk investissent les cités HLM de la ville. Le travail d'initiation aux instruments traditionnels des

gamins des rues est difficile. C'est peut-être la seule tentative de ce type sur l'ensemble de la période.

Ces premières expériences cèdent peu à peu le pas aux stages, mieux organisés, plus faciles à gérer. En 1971, un pilote avait déjà été mis en place sous l'égide du Bourdon et du TMS, à Aubenas en Ardèche. Condition numéro 1 : la participation financière doit être minimale. Condition numéro 2 : il faut s'organiser. Ateliers instrumentaux, initiation aux musiques populaires de différents pays avec enregistrements et collectages à l'appui, sont proposés tout au long de la journée. C'est une méthode d'apprentissage « instinctive » que mettent en place les initiés. Le stagiaire écoute, tâte de son instrument travaille à l'oreille et finalement acquiert les notions de base assez rapidement. On est bien loin des cours fastidieux dispensés par le conservatoire, où il faut commencer par apprendre le solfège en caressant l'espoir de pouvoir un jour ou l'autre jouer d'un instrument. Le soir, ce sont des expéditions anarchiques de folkeux en direction de la ville ou des villages alentour : place aux mini-concerts. Le succès des stages est immense à partir de 1972. Les formules se diversifient : des stages d'instruments les plus variés, à ceux de danses de toutes les régions de France, sans oublier l'initiation à la musique ancienne, domaine dans lequel excelle Mélusine. A chacun sa spécialité : John Wright et Phil Fromont au violon, Jean-François Dutertre à l'épinette des Vosges, René Zosso à la vielle à roue…

En Bretagne, ce sont les puissantes associations bretonnes (la BAS) et les cercles celtiques (Kendalc'h) qui se chargent d'organiser les stages. Et pour créer une émulation entre jeunes musiciens, ces derniers mettent en place des concours parmi lesquels le Kan Ar Bobl de Lorient et la Bogue d'Or du pays Gallo, sont les plus réputés.

Production et diffusion : circuits parallèles ou traditionnels ?

« La diffusion de *Gigue* est beaucoup plus que la vente d'une revue, elle est partie intégrante de la construction d'un réseau solide qui permettra d'écouler toutes les productions autonomes du folk : disques, livres, instruments, artisanat. », Jean-François Dutertre, rédacteur en chef de *Gigue*, juillet 1973. A partir de *Gigue*, c'est tout un réseau parallèle de diffusion et de production qui se met en place. Pour les puristes, le folk doit être popularisé en dehors des circuits commerciaux. Une véritable lutte s'engage contre l'industrie du disque, contre les médias et le show-business : le folk ne profitera pas à une minorité de commerçants opportunistes.

La création de *Gigue* en 1972 est suivie, deux ans plus tard, par celle de *L'Escargot Folk ?*, la revue de FSI. Tirage : environ 4 000 exemplaires. Prix : à peine trois francs. Autant dire que sans le recours au bénévolat, ces fanzines n'existeraient pas. Ils sont alimentés par un réseau de correspondants locaux, qui se chargent de la collecte d'informations, de l'écriture d'articles et de la diffusion des revues. Les maigres bénéfices des ventes sont immédiatement réinvestis. Fidèles à l'esprit du folk, les rédacteurs convient leurs lecteurs à participer aux revues qui doivent favoriser la communication. *L'Escargot* se définit comme un bulletin de liaison et d'information. Ses pages sont donc riches en informations concrètes : adresses de folk-clubs, agenda des manifestations, etc. Conservant l'esprit de l'association FSI à laquelle elle est affiliée, la revue souhaite contribuer à fédérer le mouvement et s'ouvre à toutes les tendances du folk (puis aux musiques ethniques et à la chanson contestataire). A l'inverse, *Gigue* est très spécialisée. C'est peut-être la raison de son effondrement dès l'année 1976, tandis que son concurrent tient bon jusqu'en 1980. Dans tous les cas, la diffusion parallèle pose de vrais problèmes, d'ordre financier, mais aussi liés au bénévolat. Le dernier numéro de *Gigue* constate l'échec de ce mode de fonctionnement et la malhonnêteté des bénévoles qui ne jugent pas toujours bon de restituer au siège le produit de la vente de la revue. D'autre part, *Gigue* déplore le manque de coordination du mouvement folk en France. Une véritable organisation fédératrice du mouvement aurait

permis la mise en place d'un solide réseau de diffusion et de production, alimenté par les folk-clubs et les musiciens. A croire que FSI n'a pas rempli sa mission correctement. Aux Etats-Unis, la principale revue de folksong, *Sing Out*, continue d'exister grâce aux concerts de soutiens qu'organisent les folk-clubs. Quant à *L'Escargot Folk*, il s'ouvre progressivement à la publicité et se dote d'une équipe permanente et rémunérée. La revue ne sera cependant pas épargnée par la perte d'audience du folk au début des années 80.

C'est en mars 1971 que Jacques Vassal inaugure dans *Rock & Folk* sa rubrique « les Fous du Folk ». Voici comment il la définit : « une tribune d'informations, d'échos et d'opinions concourrant à la renaissance et au développement d'un mouvement et d'un réseau underground intéressé par les musiques folkloriques. ». Avec une grande liberté de ton, mais en évitant le plus souvent de prendre parti pour l'une ou l'autre des tendances rivales, il annonce les événements (manifestations, vie et mort des folk-clubs, etc.), donne des informations sur les groupes et musiciens, fait le compte rendu des festivals, dresse un bilan annuel de l'état de santé du folk au niveau national et régional… Bref, il remplit parfaitement sa mission de journaliste du folk. Présent à toutes les manifestations, il se déplace exclusivement en moto ! Malgré quelques altercations avec la direction de *Rock & Folk*, on le laisse relativement libre de gérer sa revue comme bon lui semble. Son seul regret est de ne jamais avoir pu rédiger d'articles de fond sur le folk, comme il l'avait fait pour les événements américains (festivals de Chicago de 1967, articles sur les folk singers, etc.). Le folk en France n'a évidemment pas la même envergure que son homologue d'Outre-Atlantique ! Dans les années 1980, alors que le folk fait déjà partie de l'histoire, la rubrique continue d'exister, mais comme l'explique Jacques Vassal : « Devant le tassement de la production folk en France et le renouveau de la chanson dans ses formes les plus variées, le titre de cette rubrique ne semble plus guère tenir que par la force de l'habitude. Certains lecteurs folkeux de la première heure se disent peut-être qu'en voyant ce que j'y case de chanson d'auteur, que je me fous du folk. Et non, mais simplement, la situation évolue dans ce sens, et j'essaye d'en donner un reflet. ».

D'autres revues se sont intéressées au folk : dans *Best*, une rubrique est dévolue au genre, *Charlie-Hebdo*, *Actuel* ou *Libération*, trois journaux contestataires, y consacrent régulièrement un article. Quant aux radios, elles font fréquemment appel à Jacques Vassal, à Lionel Rocheman ou à Jacques Erwan (qui a beaucoup écrit sur le folk des minorités) pour intervenir sur leurs ondes. Parmi les principales émissions consacrées au folk, citons le *Pop Club* de José Arthur (France Inter), *Marche ou rêve* de Claude Villers (France Inter), *Campus* de Michel Lancelot (Europe numéro 1). En août 1975, les écrivains Jacques Erwan et Marc Legras inaugurent sur France Musique l'émission *Chansons*, qui traite de musique traditionnelle et de chanson d'auteur. Le 14 juillet 1976, l'émission est interdite, suite à un éditorial de l'*Aurore*, trouvant inadmissible qu'une radio nationale fasse « l'apologie de la désertion » (on connaît le penchant du folk pour les chansons antimilitaristes). Si les titres de Malicorne ou d'Alan Stivell, véritables « stars » nationales, passent fréquemment sur les ondes, la radio consacre au folk entre 5 et 10 % seulement de sa programmation musicale. Outre l'audience trop faible des groupes à l'échelle hexagonale, l'état d'esprit et les thèmes des chansons ne plaisent pas toujours aux services publics encore très conservateurs. En Bretagne et en Alsace, les folkeux font pression sur les médias régionaux afin d'obtenir des créneaux à la télévision et sur les ondes. Les militants de Radio-Télé-Brezhoneg refusent de payer leur redevance télé tant qu'un nombre d'heures d'émissions régulières en

Le circuit des disques.

langue bretonne n'est pas assuré sur France 3.

L'équipe de Chant du Monde, cette petite maison de disques d'obédience communiste spécialisée dans la chanson contestataire, est la première à s'intéresser au folk. C'est grâce

à cette société que les jeunes découvrent le label américain Folkways qu'elle importe en France. C'est aussi grâce à elle que l'équipe du Bourdon diffuse ses premiers albums dans les collections « Spécial instrumental » et « Spécial Folk » : en 1974, sortent *Chansons traditionnelles* de Catherine Perrier, et *Chants à répondre et à danser* auquel collabore l'ensemble des musiciens du Bourdon. Ces derniers ne cesseront de réaliser des disques pédagogiques consacrés à la chanson, aux danses traditionnelles des régions françaises ou à un instrument en particulier. Leur but ? Offrir aux novices un outil d'initiation à la musique traditionnelle. Les enregistrements sont dépouillés, sans artifices, afin d'en faciliter la compréhension. En 1976, Chant du Monde confie à Jean-François Dutertre le lancement d'une nouvelle collection, l'*Anthologie de la musique traditionnelle française*, qui vise à offrir un panorama des chants et danses spécifiques à chaque aire géographique. Le premier volume, dédié au centre de la France, comprend à la fois des collectages et des enregistrements du Bourdon. C'est également à Chant du Monde que le groupe gascon Perlinpinpin Folc doit la sortie de son premier album en 1974. Cette maison qui prend le risque de produire des chanteurs et musiciens « différents », échappe bien évidemment au réquisitoire des folkeux contre l'industrie du disque. A l'inverse, les grandes firmes sont fustigées. Composer avec elles, c'est alimenter le grand capital et les multinationales. Pourtant, quel groupe de folk un temps soit peu connu a su décliner leurs propositions ? Même les plus virulents ont accepté de signer : Mélusine chez Polydor, la Bamboche chez **WFA** 

C'est à partir de 1972–1973 que les géants du disque s'intéressent au folk. Suite au succès d'Alan Stivell à l'Olympia (février 1972), les directeurs artistiques de Philips voient dans ce nouveau genre un potentiel marché. Les années suivantes confirment leurs hypothèses : Alan Stivell et Tri Yann, via les labels Phonogram et Kelenn, leur rapportent une petite fortune. Après la ruée vers les groupes bretons, les maisons de disques se tournent vers le folk francophone. Malicorne signe chez Barclay avant de rejoindre WEA-Filipacchi. Les directeurs artistiques des majors préservent-ils la liberté des folkeux ? Les témoignages de ces derniers sont unanimes : aucune pression n'est exercée à leur encontre. Les musiciens décident des arrangements et des voix, et ne passent pas plus de cinq heures en studio, laissant libre cours à leur sens de l'improvisation ! Ce n'est pas pour déplaire aux maisons de disques qui, de ce fait, investissent peu dans les productions de folk. Si les Tri Yann admettent qu'ils n'ont subi aucune pression artistique, il regrettent en revanche l'attitude presque effacée des majors : Phonogram ne s'est jamais engagée à leurs côtés afin de promouvoir leur musique. Parallèlement, les labels indépendants fleurissent dans les minorités de l'Hexagone : du côté de la Bretagne, ils ont pour nom Arfolk, Droug, Kelenn, Vélia et Keltia III (fondé par Alan Stivell en 1974). En Occitanie, nous citerons Ventadorn et Revolum. Leur point commun ? S'affranchir du « joug » parisien, s'exprimer en toute liberté. Que la musique de leur pays ne profite pas à quelques requins de l'industrie du disque parisienne !

Déjà dans les années 1950, la Bretagne pouvait se targuer de disposer d'une maison de disques indépendante : Mouez-Breiz, fondée à Quimper, en 1952. Elle a pour vocation de produire les cercles celtiques et les chanteurs de kan ha diskan. Alan Stivell connaît bien cette petite structure, pour y avoir enregistré quelques titres dans sa jeunesse, au sein du Bagad Bleimor. Mouez-Breiz a joué un rôle de premier plan dans la naissance du folk breton : à la fin des années 60, nombre de musiciens ont puisé à sa source l'essence d'un renouveau. Née à Lorient en 1967, Arfolk se spécialise tout d'abord dans l'enregistrement de chanteurs de kan ha diskan, de sonneurs de couples et de bagadou. Elle ne résiste pas au déferlement de la vague folk et produit, à partir des années 1970, des groupes de fest-noz comme les Diaouled Ar Menez et Ar Sonerien Du. Conséquences directes du manifeste de Plessala, Droug, créée en 1972 à l'initiative du chanteur breton Kirjuhel, et Névénoé, un an plus tard, sont autrement plus radicales. Véritables coopératives de production

indépendantes, elles réinvestissent l'intégralité de leurs bénéfices dans la production de nouveaux disques ; les musiciens ne gagnent strictement rien. Le chanteur Gérard Delahaye, fondateur de Névénoé explique le sens de cette démarche véritablement militante : pour les membres de Kelenn, apparue en 1972, fonder un label indépendant en Bretagne, est avant tout un moyen de s'exprimer librement sans rendre de comptes au show-business parisien. Si la production est une affaire exclusivement bretonne, la diffusion doit en revanche s'effectuer à l'échelle nationale. C'est à Phonogram, fortement intéressée par Tri Yann et Gilles Servat, que Kelenn confie cette opération, en empruntant au passage une belle somme d'argent à ses associés parisiens pour s'installer confortablement. Une mauvaise organisation, de mauvais choix de la direction artistique, et des locaux « luxueux » (aux dires de certains) entraînent l'endettement de la société. Celle-ci est contrainte de céder Tri Yann et Servat à Phonogram. « L'affaire Kelenn » ne tarde pas à éclater ; on crie à la récupération dans le milieu du folk et de la nouvelle chanson bretonne. En 1974, Alan Stivell fonde son propre label, Keltia III, qui produit notamment les sœurs Goadec et le bagad Bleimor : L'année de création de Keltia III est aussi celle de naissance de Revolum, le label indépendant fondé par Rosina de Peira à Toulouse. Pour cette dernière, c'est une manière de s'affranchir du mouvement de la nouvelle chanson occitane, intransigeant et plus soucieux de militantisme que de musique à proprement parler. Outre les disques de Rosine, Revolum produit de nombreux groupes occitans et, en particulier, le Perlinpinpin Folc. Véritable modèle d'autogestion, ce label dispose de moyens de production et de diffusion tout à fait artisanaux. Les disques sont vendus par correspondance ou lors des concerts, et, pour les artistes, mieux vaut ne pas espérer de bénéfices !

Autre maison radicale, Expression Spontanée produit et diffuse « une collection de disques qui veut, de par ses choix politiques, s'insérer dans un front de lutte contre l'idéologie dominante et agir avec ses propres moyens sans aucune tutelle. ». On lui doit le disque du festival de Malataverne, et bon nombre d'enregistrements de folkeux et de chanteurs réalisés dans les rues de Paris. Enfin, c'est en 1977 que Hugues de Courson, un ancien de Malicorne, crée son propre label, Ballon Noir, dont il est directeur artistique. Il assure la production des albums de La Bamboche, La Chifonnie, puis Malicorne, tandis que la diffusion est confiée à des majors comme WEA-Filipacchi.

## 3. EPILOGUE

En 1981, Malicorne, figure emblématique du folk français disparaît, et marque la fin d'une époque. Le mouvement n'est plus dans l'air du temps, ne correspond plus à l'humeur désormais morose d'une société balayée par la crise et en proie au chômage. À quoi bon prôner les grandes fêtes libératrices alors que la préoccupation majeure de chacun devient de trouver un boulot ? Dès la fin des années 1970, un nouveau genre musical est apparu donnant le ton de la décennie suivante : le punk et son slogan provocateur « no future ». Changement radical. Exit le folk et les chansons de bergères. Si le mouvement ne meurt pas, il entre en léthargie.

De quelle audience a bénéficié le folk ? À la différence des pays anglo-saxons où le *folksong* fut réellement populaire (cf. le succès de Bob Dylan, Joan Baez et autre Donovan), chez nous, le genre suscita un engouement plus limité. Il faut dire que les musiques traditionnelles françaises sont tombées dans l'oubli pendant des siècles. Alors qu'aux Etats-Unis, le traditionnel n'a jamais cessé d'être populaire, s'est transmis d'une génération à l'autre, en France, il semble tout droit sorti d'un musée. Le mettre au goût du jour afin de le rendre populaire n'était pas du tout évident, exception faite de la Bretagne où la tradition musicale, ciment de l'identité régionale, n'a jamais vraiment disparu et a permis à Alan Stivell, Tri Yann ou Dan Ar Braz, d'accéder au rang de vedettes internationales. Pour chiffrer l'audience du folk dans les années 1970, disons que les radios y consacrent 5 à 10 % de leur

programmation musicale, certains festivals folks accueillent jusqu'à 20 000 personnes, Malicorne et Alan Stivell ont obtenu le disque d'or. On peut donc affirmer que le folk ne s'est pas contenté de séduire une étroite frange de la population, mais a connu un certain succès entre 1973 et 1976.

Le folk est-il parvenu à se développer en marge du système, de l'industrie musicale ? Bien qu'un réseau de production et de diffusion parallèle ait été mis en place, aucun groupe de folk n'a refusé de signer lorsqu'il le pouvait avec les grandes maisons de disques. En fait, à bien des égards, le mouvement est paradoxal. Par exemple, il a tendance à idéaliser les sociétés préindustrielles, pourtant très hiérarchisées, rigide — « à l'époque, on communiquait plus, chacun avait sa place dans une société plus conviviale, moins individualiste, etc. » En parallèle, le folk adopte un discours libertaire, s'insurge contre l'ordre établi, l'Etat, la hiérarchie, etc… Deuxième ambiguïté : nombreux sont les groupes à reproduire fidèlement le style vocal (voix nasillarde) et instrumental (acoustique) des paysans, à ne supporter sous aucun prétexte qu'on échappe à ces schémas rigides, tout en brandissant le drapeau de la liberté et de l'émancipation : à chacun d'interpréter comme il l'entend le traditionnel. Alors, pourquoi ces contradictions ? Le folk est le reflet de son époque, d'une période transitoire, où l'individu tâtonne, cherche à passer d'une structure mentale rigide, héritée de la société du XIXe siècle, à un état d'esprit plus ouvert, en phase avec la nouvelle société plus libertaire, où l'individu a davantage le droit à la parole. Le folk prend pour modèle la société préindustrielle, dont il cherche à s'émanciper : s'inspirer du passé pour mieux s'en détacher.

En chantant en breton, gascon, provençal ou alsacien, en militant pour la reconnaissance des spécificités culturelles des minorités, le folk a joué en faveur de la décentralisation : c'est en 1982 que la loi Deferre est votée. Néanmoins, le gouvernement de François Mitterrand, conservant des traditions centralisatrices millénaires, est resté bien en deçà des revendications des régionalistes. Depuis les années 1970, celles-ci sont restées les mêmes : les langues régionales ne sont toujours pas enseignées à l'école (sauf dans les écoles privées comme Diwan en Bretagne). En 1992, au Conseil de l'Europe a été présenté un texte sur la défense et le développement des langues régionales ou minoritaires, au nom d'une « Europe fondée sur le principe de la démocratie et de la diversité culturelles. ». Le gouvernement français a fermement refusé de souscrire au texte. En France, les espaces télévisés et radiophoniques sont toujours restés hermétiques aux émissions en langues régionales : seules 5 minutes de journal télévisé et une émission de trois quart d'heure le dimanche sont diffusées en breton sur France 3. Aujourd'hui, c'est sur Internet que les minorités s'expriment. L'année 2000 a vu la création de nombreuses web TV, dont TV Breizh.

Le mouvement a largement contribué à la mise en place d'un réseau associatif dynamique, tant du point de vue de l'enseignement des musiques traditionnelles, que du collectage ou de l'animation des régions. Les deux tiers des associations bretonnes qui existent aujourd'hui ont été créés entre 1972 et 1977, comme Dastum installée à Rennes. Celles-ci répondent à une véritable demande de la population, pour qui apprendre à jouer des instruments de sa région, est essentiel. Les années 1980 ont vu le développement de nombreux groupes de rock breton. Aujourd'hui, c'est aux musiques électroniques et du monde que se mélangent les sonorités celtiques. Plusieurs Centres de musique traditionnelle ont vu le jour en France. Ils contribuent au dynamisme du réseau des musiques traditionnelles en France, font office d'organes fédérateurs, organisent des stages et des bals. Le Centre de Ris-Orangis, en particulier, est très actif : outre les cours de danses traditionnelles des régions françaises, mais aussi africaines, hongroises, etc., il organise régulièrement des bals et le festival annuel de Ris-Orangis (en mai). Même si le folk n'est pas parvenu à populariser les musiques traditionnelles, il les a revitalisées. Les groupes

folkloriques, discrédités, violemment critiqués, ont entamé dans les années 1980 un travail de recherche sur les traditions, les coutumes, les musiques et les instruments régionaux. Un vent de fraîcheur a soufflé sur les musiques trad., dont le réseau comprend aujourd'hui bon nombre de jeunes virtuoses. Le festival de Saint Chartier en Berry (en juillet) est un bel exemple de cette vitalité ; il est l'un des plus grands rassemblements européens de musiciens traditionnels, mais également de luthiers. Car la lutherie est un autre domaine que le folk a contribué à développer. Fabriquer son instrument fut à la mode, tout comme apprendre à en jouer en autodidacte. Et là aussi, on doit une fière chandelle au folk, puisque c'est grâce à lui que sont apparues des formes d'apprentissage moins rigides que le conservatoire, et notamment les tablatures. À Toulouse, le folk a engendré une autre forme de renouveau. Dès les années 1970, Claude Sicre était perçu comme un agitateur local. Son désir était de faire de la ville un espace permanent d'animation, un lieu de rencontre et de convivialité, ouvert à la musique et à la fête. Il a regroupé autour de lui une famille de jeunes musiciens partageant les mêmes convictions : les Fabulous Trobadors — entre rythmes occitans, rap et ragga — et les Femmouzes T.— deux magnifiques musiciennes, l'une brésilienne, l'autre toulousaine, débordant d'énergie. Si à l'époque, la Corse ne fut pas touchée par le renouveau folk, c'est aujourd'hui qu'elle le vit : le succès d'I Muvrini est international. Bref, les musiques régionales font preuve d'une grande vitalité, qu'elles soient traditionnelles, ancrées à un terroir, métissées à des sonorités venues d'autres continents, ou mélangées à d'autres genres (rap, ragga, rock, électro, etc.).